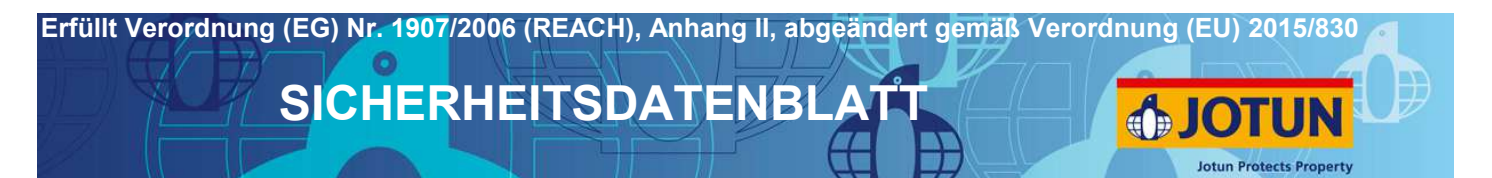

# **Vinyl Primer Spray**

## **ABSCHNITT 1: Bezeichnung des Stoffs beziehungsweise des Gemischs und des Unternehmens**

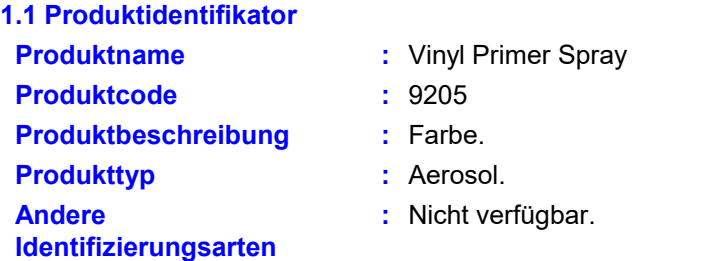

#### **1.2 Relevante identifizierte Verwendungen des Stoffs oder Gemischs und Verwendungen, von denen abgeraten wird**

Zur Verwendung in Beschichtungen - Private Verwendung: Dieses Produkt nur gemäß der Angaben auf dem Etikett verwenden.

#### **1.3 Einzelheiten zum Lieferanten, der das Sicherheitsdatenblatt bereitstellt**

Jotun (Deutschland) GmbH Haferweg 38 22769 Hamburg

Tel: +49 40 85 19 60 Fax: +49 40 85 62 34 SDSJotun@jotun.com

#### **1.4 Notrufnummer**

Deutschland: Giftnotruf Berlin 030/1 92 40 (Notfall) Österreich: Vergiftungsinformatioszentrale der Gesundheit Österreich GmbH +43 1 406 43 43)

### **ABSCHNITT 2: Mögliche Gefahren**

**Einstufung gemäß der Verordnung (EG) Nr. 1272/2008 [CLP/GHS] 2.1 Einstufung des Stoffs oder Gemischs Produktdefinition :** Gemisch Aerosol 1, H222, H229 Skin Irrit. 2, H315 Eye Irrit. 2, H319 STOT SE 3, H335 STOT SE 3, H336 Aquatic Chronic 3, H412

Siehe Abschnitt 11 für detailiertere Informationen zu gesundheitlichen Auswirkungen und Symptomen. Das Produkt ist als gefährlich eingestuft gemäß der Verordnung (EG) 1272/2008 und deren Änderungen.

# **2.2 Kennzeichnungselemente**

**Gefahrenpiktogramme :**

**Signalwort :** Gefahr.

*Vinyl Primer Spray*

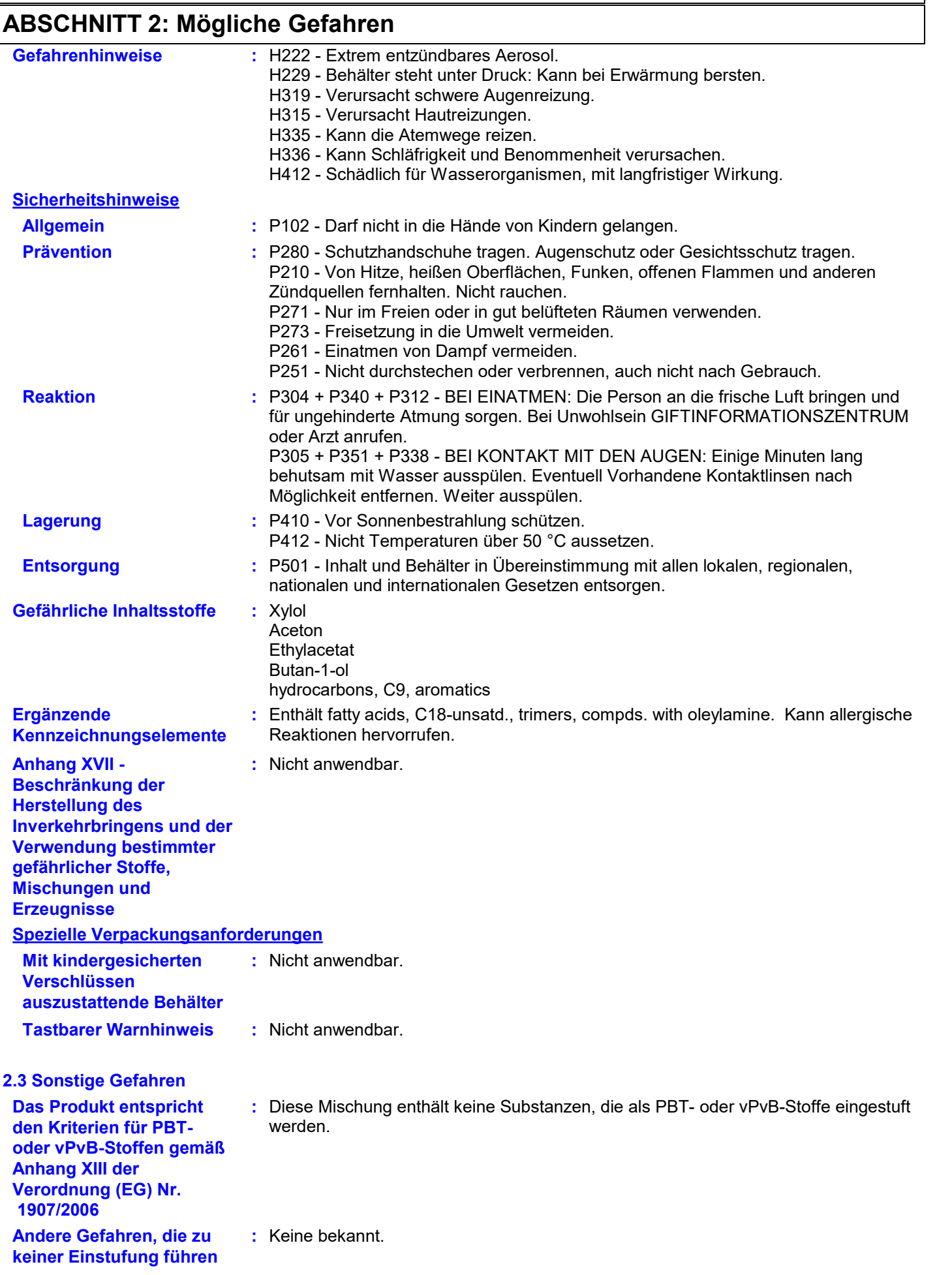

### **ABSCHNITT 3: Zusammensetzung/Angaben zu Bestandteilen**

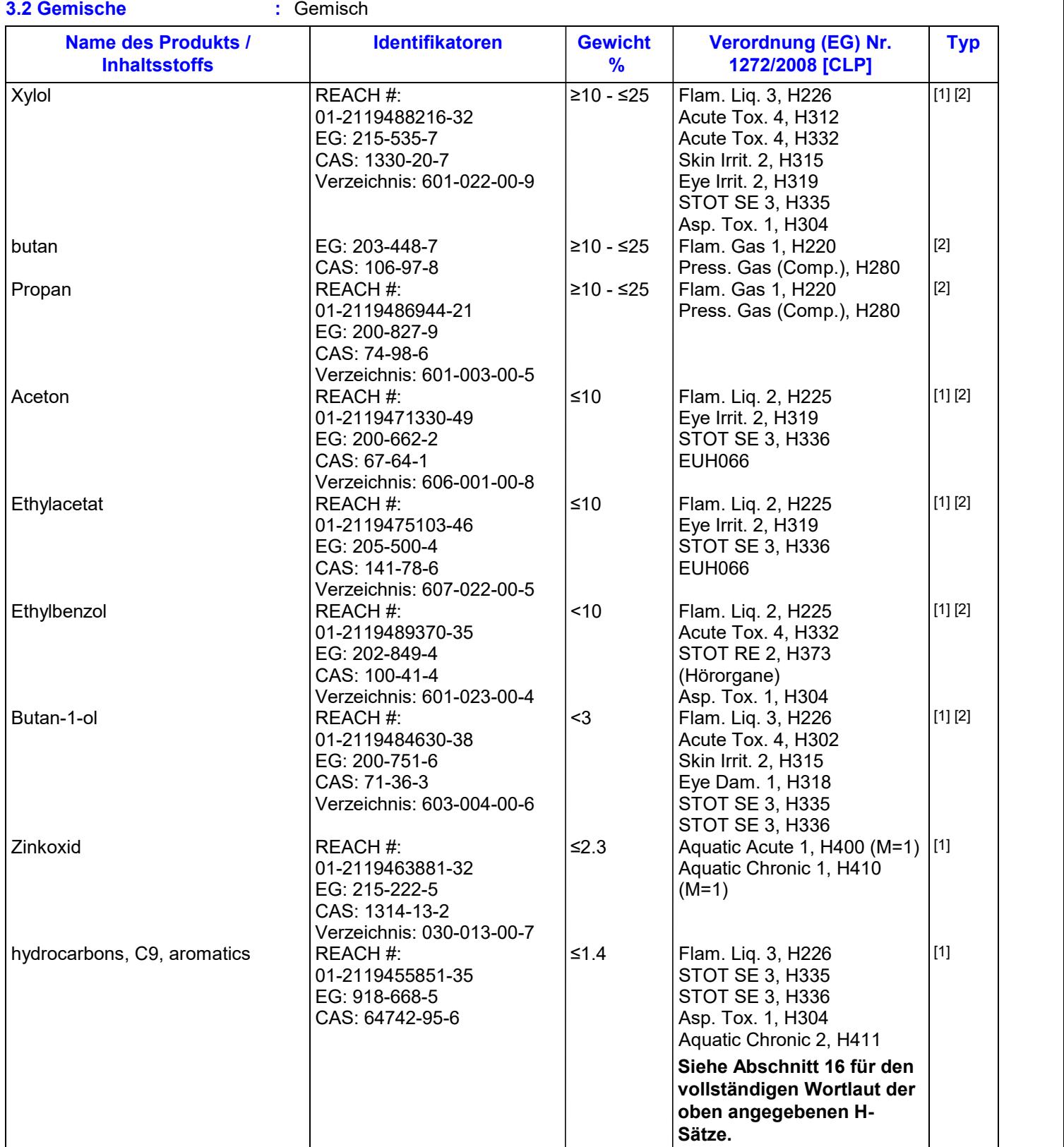

Es sind keine zusätzlichen Inhaltsstoffe vorhanden, die nach dem aktuellen Wissenstand des Lieferanten in den zutreffenden Konzentrationen als gesundheits- oder umweltschädlich eingestuft sind, PBT- oder vPvB-Stoffe bzw. gleichermaßen bedenkliche Stoffe sind oder welche einen Arbeitsplatzgrenzwert haben und daher in diesem Abschnitt angegeben werden müssten.

**Typ** 

### **ABSCHNITT 3: Zusammensetzung/Angaben zu Bestandteilen**

[1] Stoff eingestuft als gesundheitsgefährdend oder umweltgefährlich

[2] Stoff mit einem Arbeitsplatzgrenzwert

[3] Stoff erfüllt die Kriterien für PBT gemäß der Verordnung (EG) Nr. 1907/2006, Anhang XIII

[4] Stoff erfüllt die Kriterien für vPvB gemäß der Verordnung (EG) Nr. 1907/2006, Anhang XIII

[5] Ähnlich besorgniserregender Stoff

[6] Zusätzliche Offenlegung gemäß Unternehmensrichtlinie

Die Grenzwerte für die Exposition am Arbeitsplatz sind, wenn verfügbar, in Abschnitt 8 wiedergegeben.

### **ABSCHNITT 4: Erste-Hilfe-Maßnahmen**

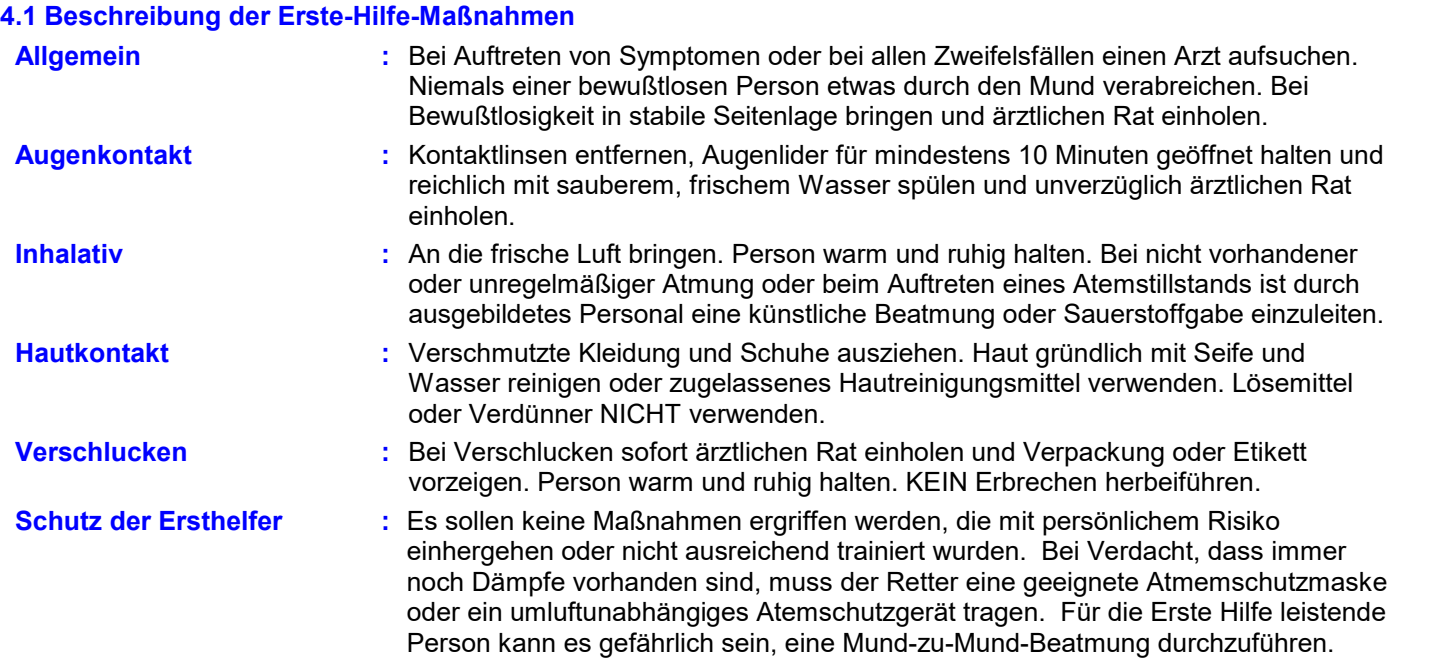

#### **4.2 Wichtigste akute und verzögert auftretende Symptome und Wirkungen**

Für das Gemisch selbst liegen keine Daten vor. Das Gemisch wurde gemäß der konventionellen Methode der Verordnung (EG) Nr. 1272/2008 (CLP-Verordnung) beurteilt und wird entsprechend als Gemisch mit toxikologischen Eigenschaften eingestuft. Siehe Abschnitt 2 und 3 für Details.

Die Einwirkung von Lösemitteldämpfen oberhalb des Arbeitsplatz-Grenzwertes kann zu Gesundheitsschäden führen, wie z.B. Reizung der Schleimhäute und Atmungsorgane und Schädigung von Leber, Nieren und des zentralen Nervensystems. Lösungsmittel können einige der obigen Wirkungen bei Absorption durch die Haut hervorrufen. Wiederholter oder langanhaltender Kontakt mit dem Gemisch kann den Entzug des natürlichen Fett aus der Haut verursachen und zu einer nichtallergischen Kontaktdermatitis sowie der Absorption durch die Haut führen. Einnahme kann Übelkeit, Durchfall und Erbrechen verursachen.

#### **Zeichen/Symptome von Überexposition**

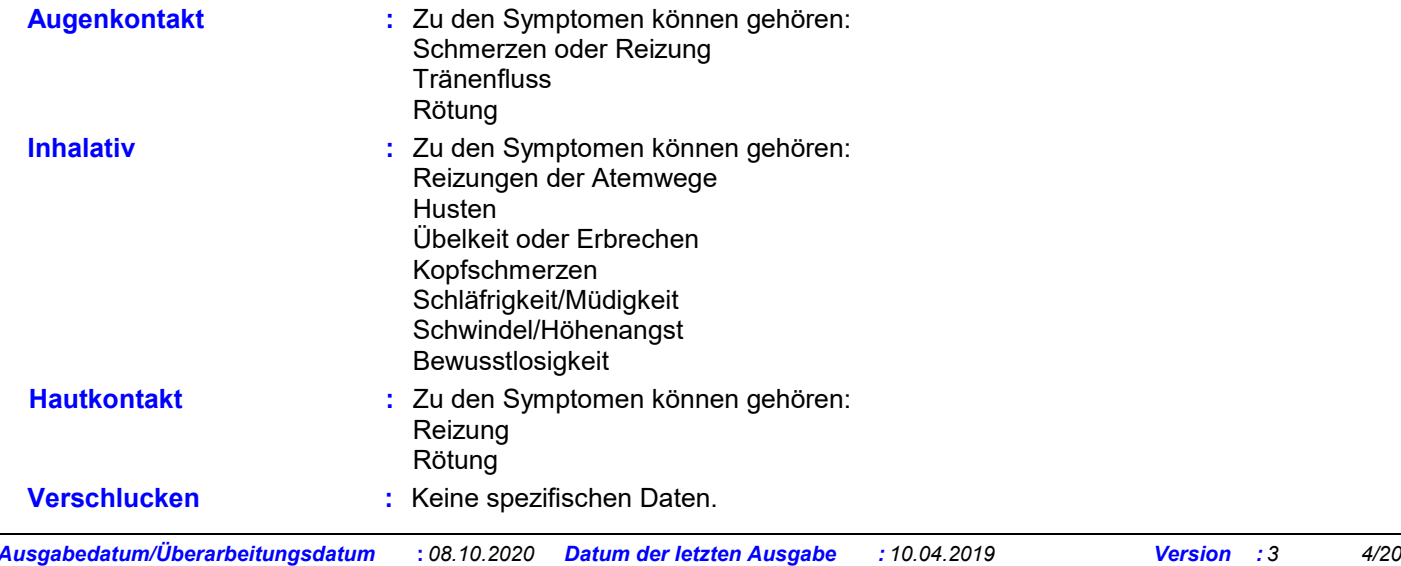

# **ABSCHNITT 4: Erste-Hilfe-Maßnahmen**

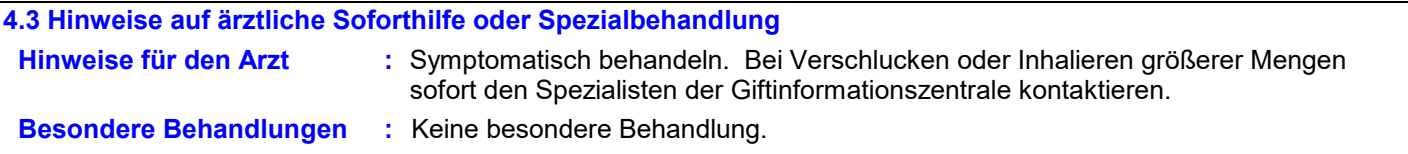

Toxikologische Angaben (siehe Abschnitt 11)

**Brandbekämpfung**

# **ABSCHNITT 5: Maßnahmen zur Brandbekämpfung**

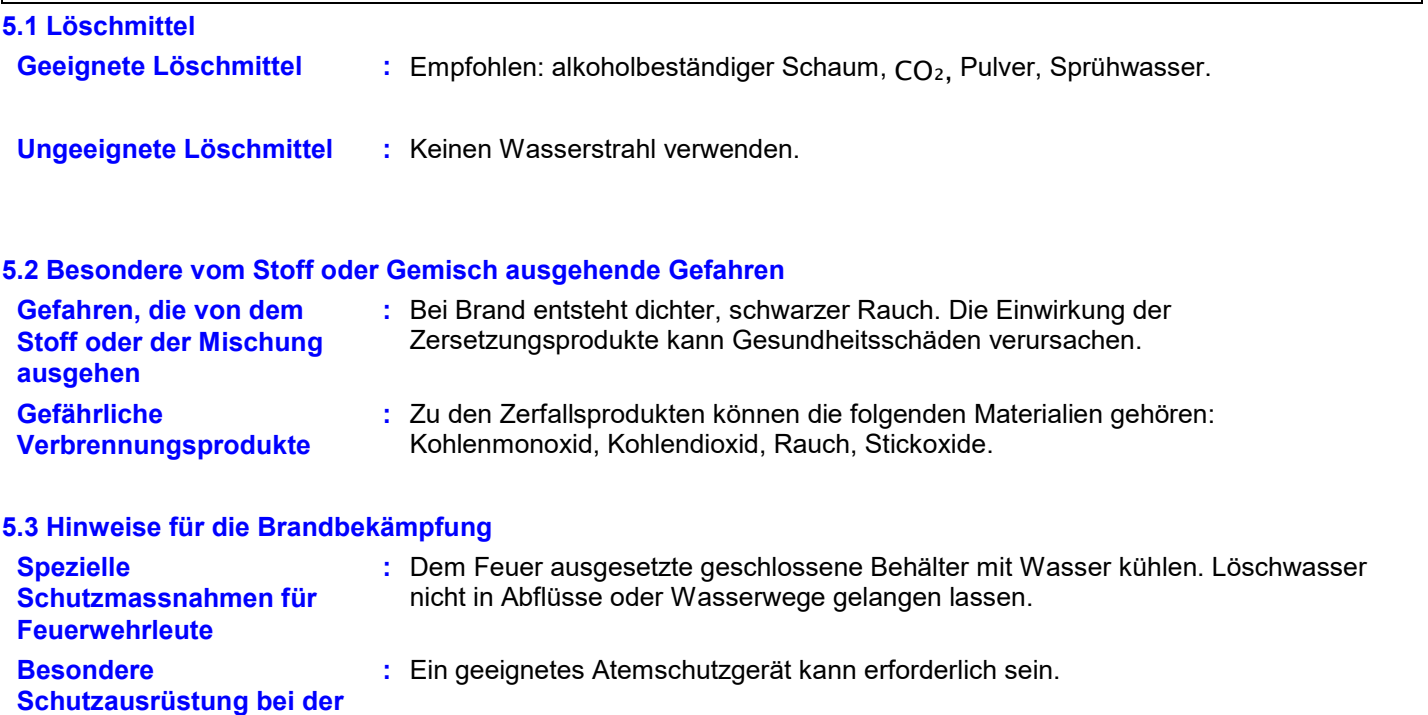

## **ABSCHNITT 6: Maßnahmen bei unbeabsichtigter Freisetzung**

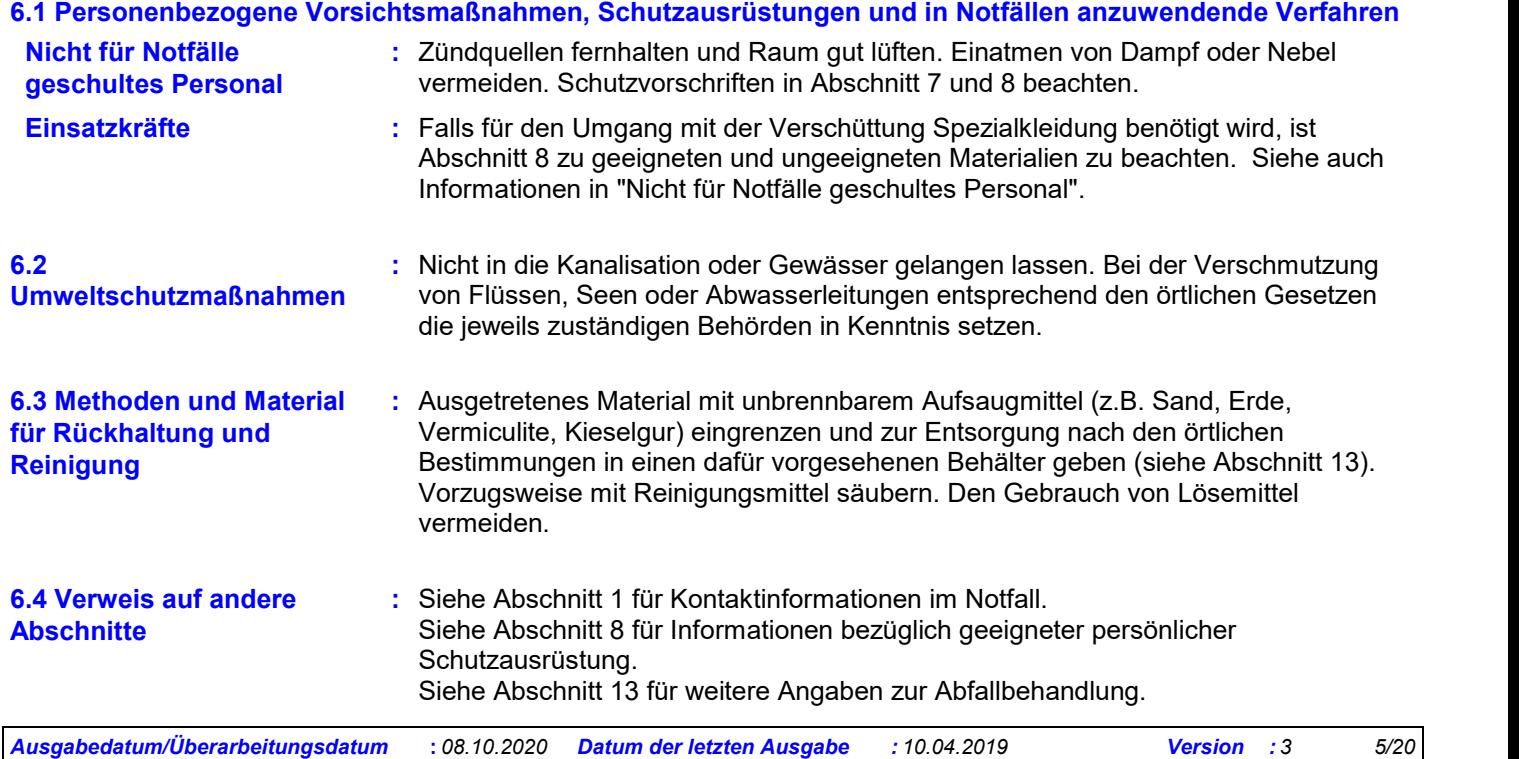

## **ABSCHNITT 7: Handhabung und Lagerung**

Die Informationen in diesem Abschnitt enthalten allgemeine Ratschläge und Anleitungen. Die Liste der Identifizierten Verwendungen in Abschnitt 1 sollte für jede anwendungsspezifische Information im Expositionsszenario/ Expositionsszenarien hinzugezogen werden.

#### **7.1 Schutzmaßnahmen zur sicheren Handhabung**

Die Bildung entzündlicher und explosionsfähiger Lösemitteldämpfe in der Luft und ein Überschreiten der Arbeitsplatz-Grenzwerte vermeiden.

Das Produkt nur an Orten verwenden, wo kein offenes Feuer und andere Zündquellen vorhanden sind. Elektrische Geräte gemäss den entsprechenden Standards schützen.

Gemisch kann sich elektrostatisch aufladen: Beim Umfüllen von einem Behälter in einen anderen sind immer Erdungen zu verwenden.

Arbeiter sollten antistatisches Schuhwerk und Kleidung tragen,

und die Fussböden sollten leitend sein.

Von Hitze, Funken und Flammen fernhalten. Kein funkenerzeugendes Werkzeug verwenden.

Berührung mit den Augen und der Haut vermeiden. Einatmen von Staub, Partikeln, Spray oder Nebel, der durch die Anwendung dieses Gemischs entsteht, vermeiden. Schleifstäube nicht einatmen.

Das Essen, Trinken und Rauchen ist in Bereichen, in denen diese Substanz verwendet, gelagert oder verarbeitet wird, zu verbieten.

Geeignete Schutzausrüstung anlegen (siehe Abschnitt 8).

Nie mit Druck leeren. Behälter ist kein Druckbehälter.

Immer in Behältern lagern, die aus dem gleichen Material gefertigt sind, wie der Originalbehälter.

Gesetzliche Schutz- und Sicherheitsvorschriften befolgen.

Nicht in die Kanalisation oder Gewässer gelangen lassen.

#### **Informationen über Brand- und Explosionsschutz**

Dämpfe sind schwerer als Luft und können sich entlag dem Boden ausbreiten. Dämpfe können zusammen mit Luft ein explosives Gemisch bilden.

Wenn sich Personen, unabhängig ob sie selbst Spritzlackieren oder nicht, während des Lackierens innerhalb der Spritzkabine befinden, ist mit Einwirkung von Aerosolen und Lösemitteldämpfen zu rechnen. Bei solchen Bedingungen sollte Atemschutz während des Spritzlackierens getragen werden, bis die Aerosol- und Lösemitteldampf-Konzentration unter die Luftgrenzwerte gefallen sind.

#### **7.2 Bedingungen zur sicheren Lagerung unter Berücksichtigung von Unverträglichkeiten**

Aufbewahren gemäß den örtlichen Bestimmungen.

**Hinweise zur gemeinsamen Lagerung**

Fernhalten von: Oxidationsmittel, starke Laugen, starke Säuren.

#### **Weitere Informationen zu Lagerungsbedingungen**

Hinweise auf dem Etikett beachten. Trocken, kühl und bei guter Durchlüftung lagern. Von Hitze und direkter Sonneneinstrahlung fernhalten. Von Zündquellen fernhalten. Rauchverbot. Unbefugten Zutritt verhindern. Behälter, welche geöffnet wurden, sorgfältig verschließen und aufrecht lagern, um das Auslaufen zu verhindern.

#### **7.3 Spezifische Endanwendungen**

**Empfehlungen :**

: Nicht verfügbar.

**Spezifische Lösungen für : den Industriesektor**

: Nicht verfügbar.

### **ABSCHNITT 8: Begrenzung und Überwachung der Exposition/Persönliche Schutzausrüstungen**

Die Informationen in diesem Abschnitt enthalten allgemeine Ratschläge und Anleitungen. Bereitgestellte Informationen beruhen auf typischen voraussichtlichen Verwendungen des Produkts. Bei der Handhabung von Großmengen oder anderen Verwendungen, die die Exposition von Arbeitern oder die Freisetzung in die Umwelt signifikant erhöhen können, sind eventuell zusätzliche Maßnahmen erforderlich.

#### **8.1 Zu überwachende Parameter**

#### **Arbeitsplatz-Grenzwerte**

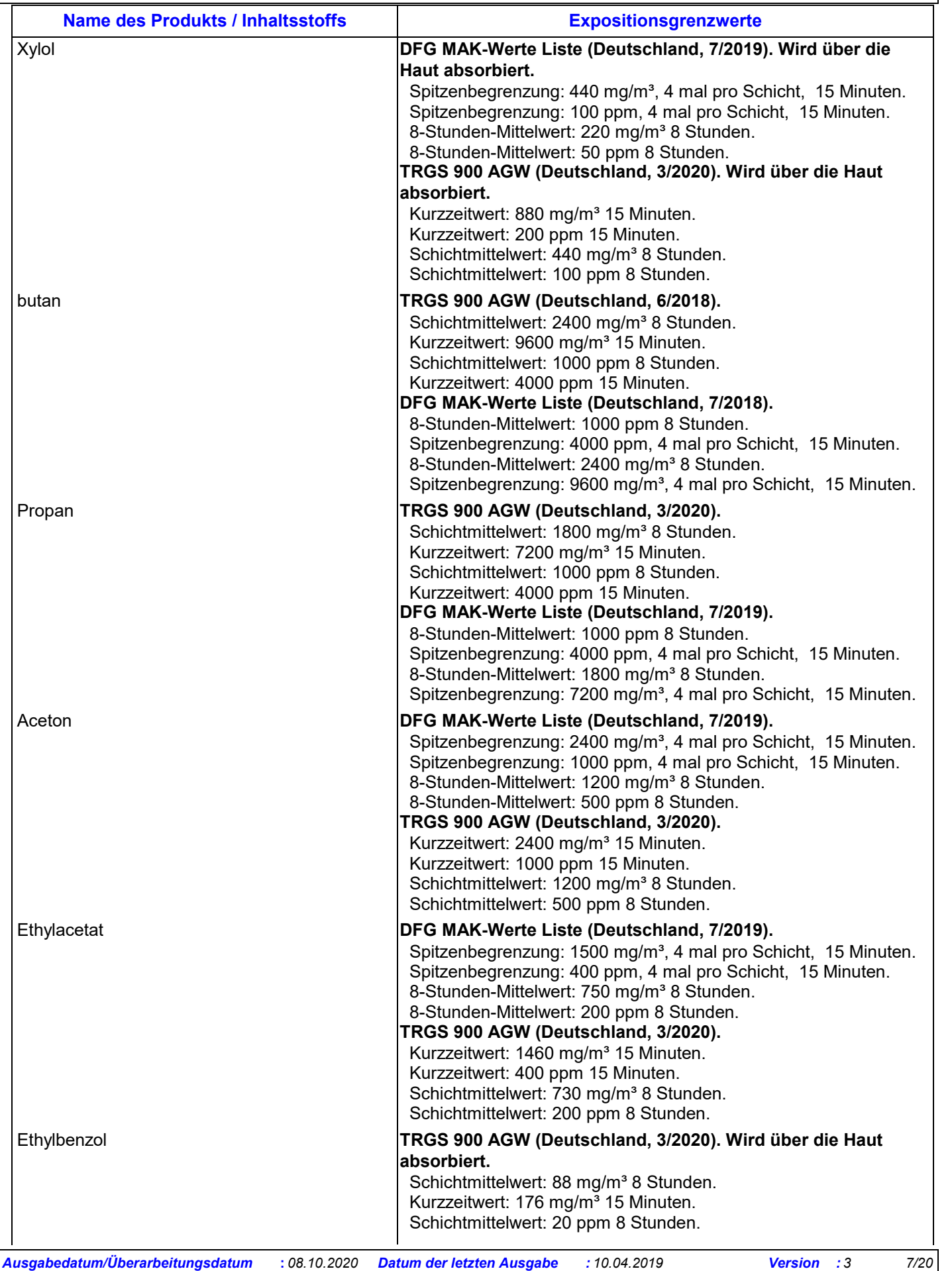

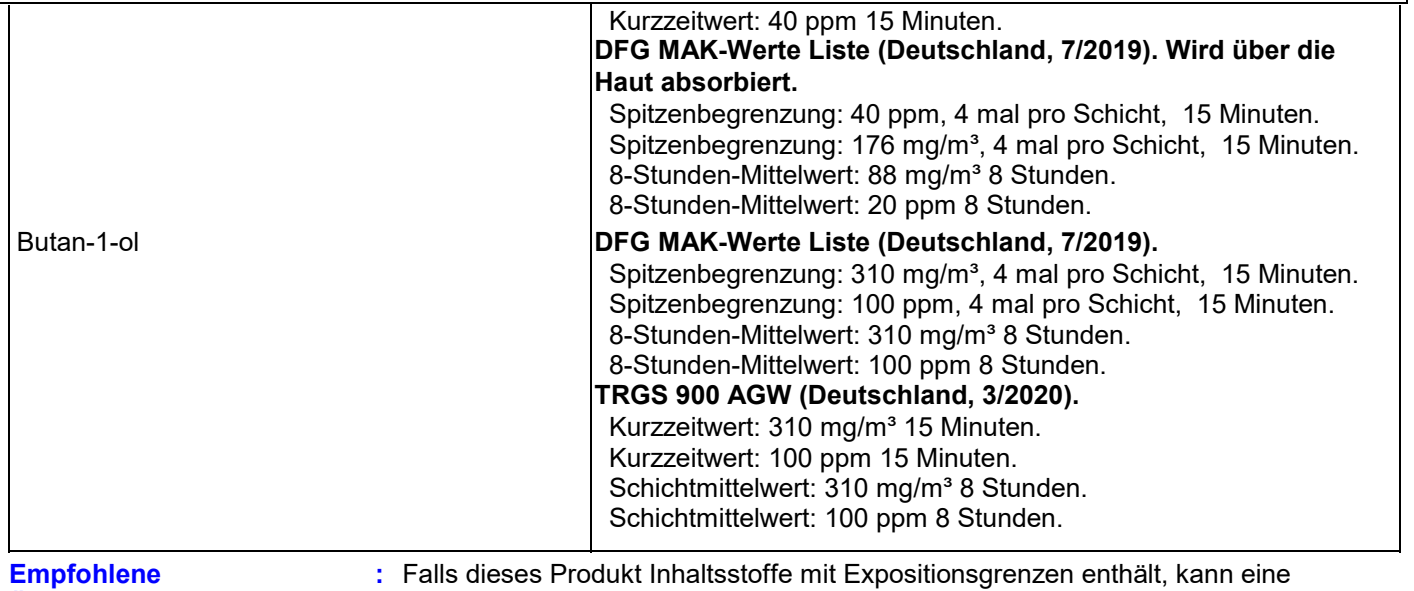

**Überwachungsverfahren**

persönliche, atmosphärische (bezogen auf den Arbeitsplatz) oder biologische Überwachung erforderlich sein, um die Wirksamkeit der Belüftung oder anderer Kontrollmaßnahmen und/oder die Notwendigkeit der Verwendung von Atemschutzgeräten zu ermitteln. Es sollte ein Hinweis auf Überprüfungsnormen erfolgen, wie beispeilsweise der Folgende: Europäische Norm DIN EN 689 (Arbeitsplatzatmosphären - Anleitung zur Ermittlung der inhalativen Exposition gegenüber chemischen Stoffen zum Vergleich mit Grenzwerten und Messstrategie) Europäische Norm DIN EN 14042 (Arbeitsplatzatmosphären - Leitfaden für die Anwendung und den Einsatz von Verfahren und Geräten zur Ermittlung chemischer und biologischer Arbeitsstoffe) Europäische Norm DIN EN 482 (Arbeitsplatzatmosphären - Allgemeine Anforderungen an die Leistungsfähigkeit von Verfahren zur Messung chemischer Arbeitsstoffe) Hinweis auf nationale Anleitungsdokumente für Methoden zur Bestimmung gefährlicher Stoffe wird ebenfalls gefordert.

#### **DNELs/DMELs**

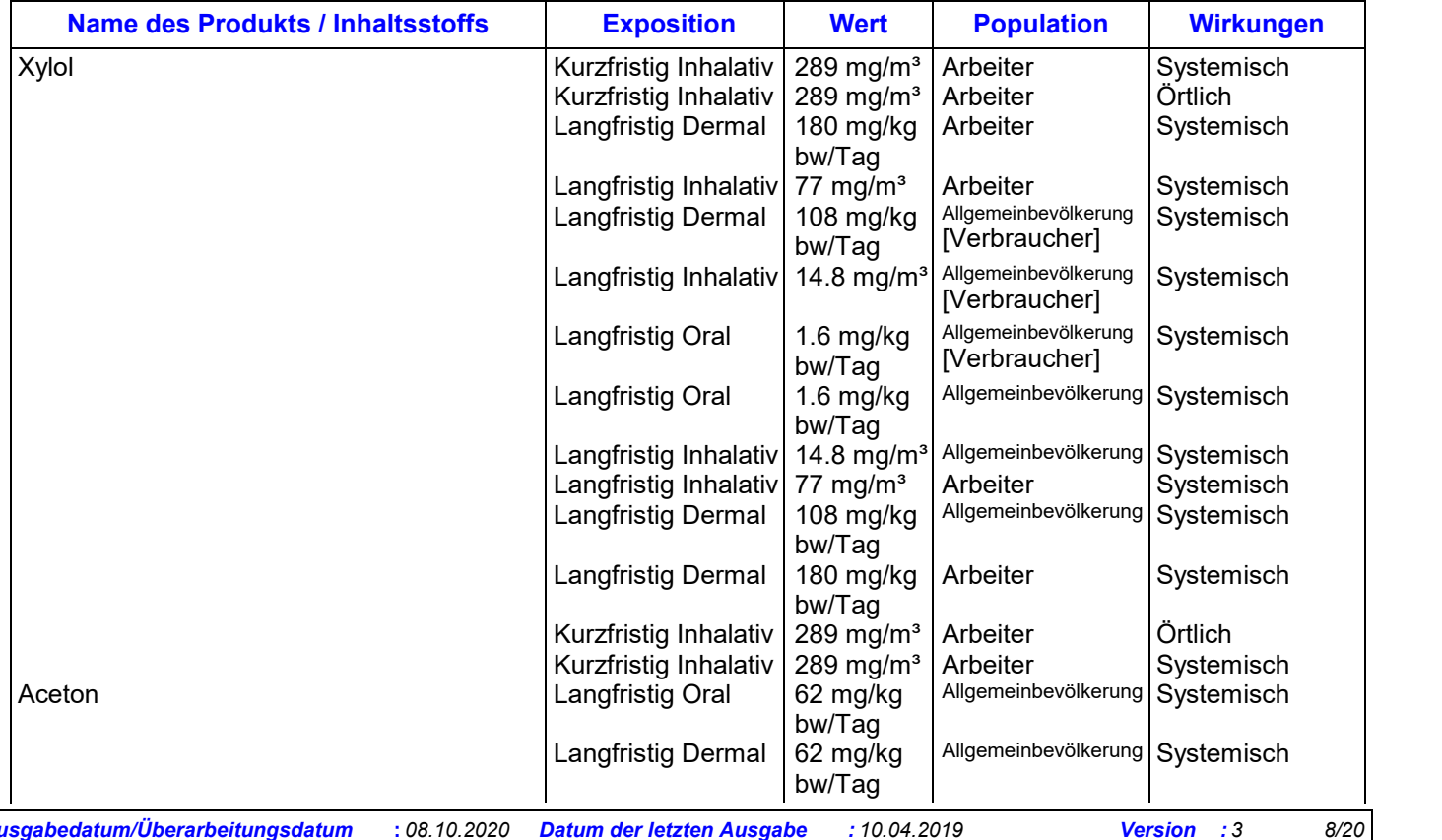

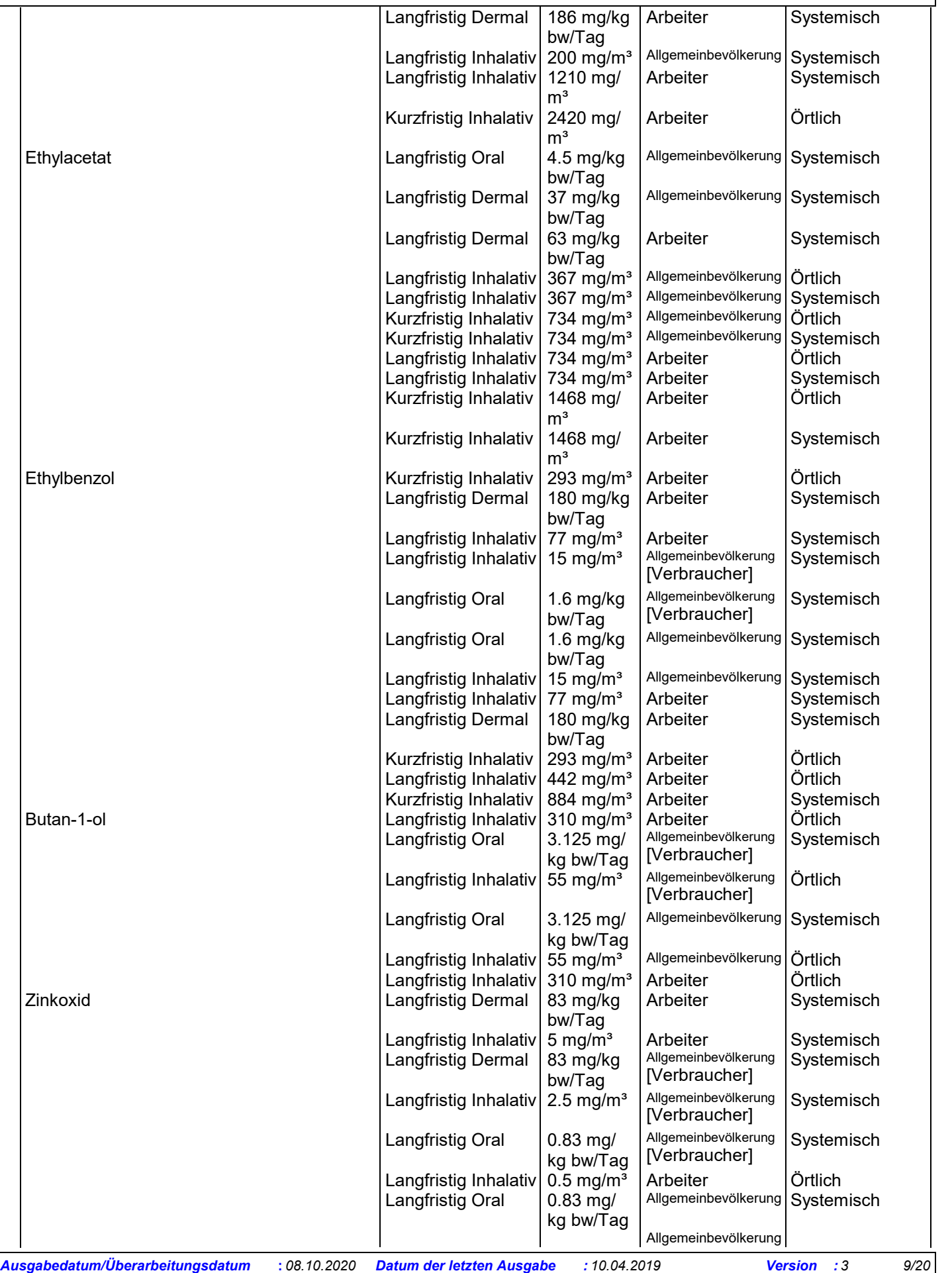

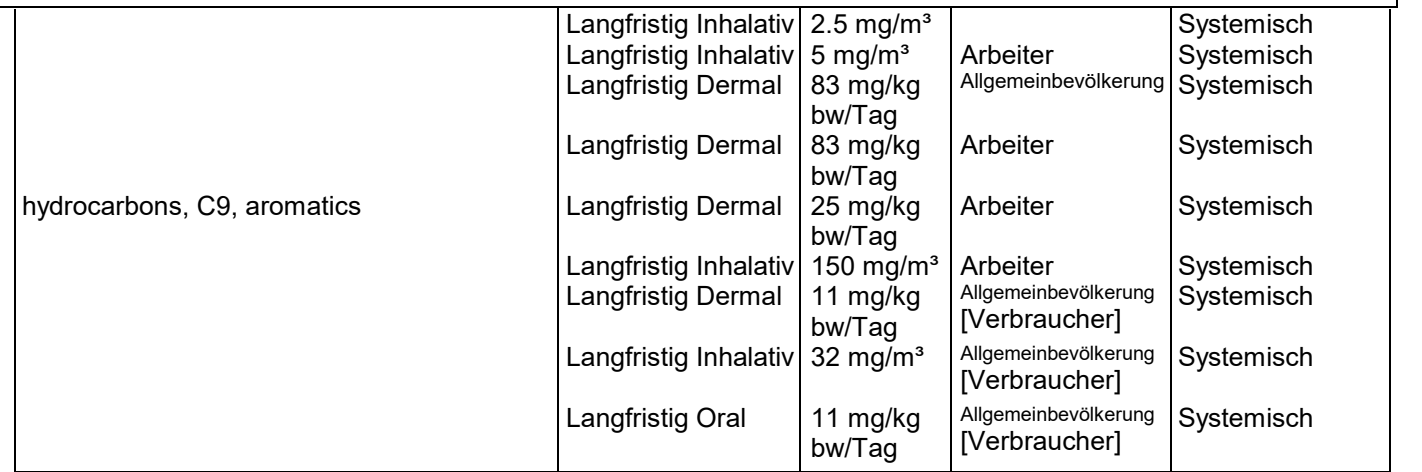

#### **PNECs**

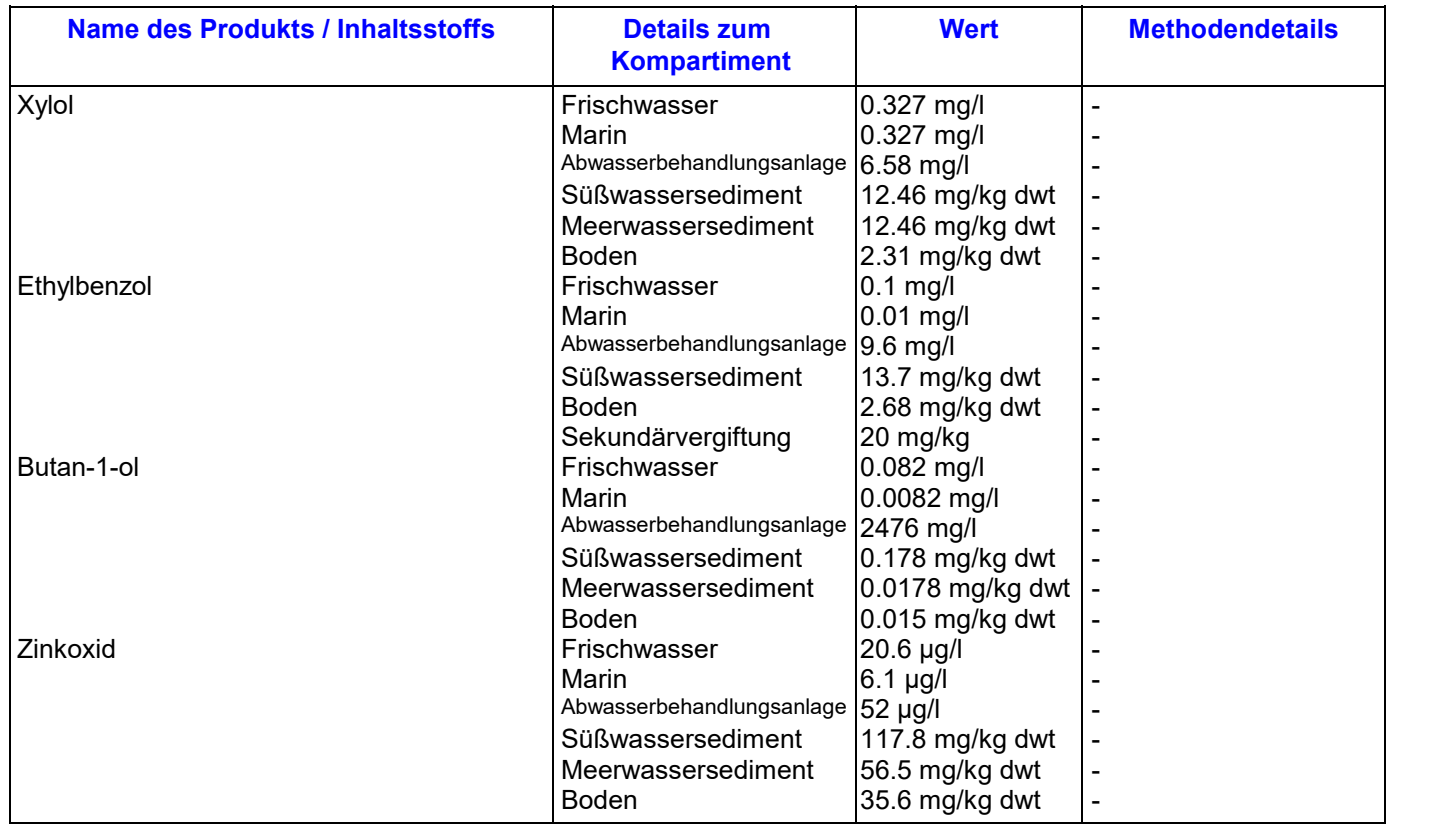

#### **8.2 Begrenzung und Überwachung der Exposition**

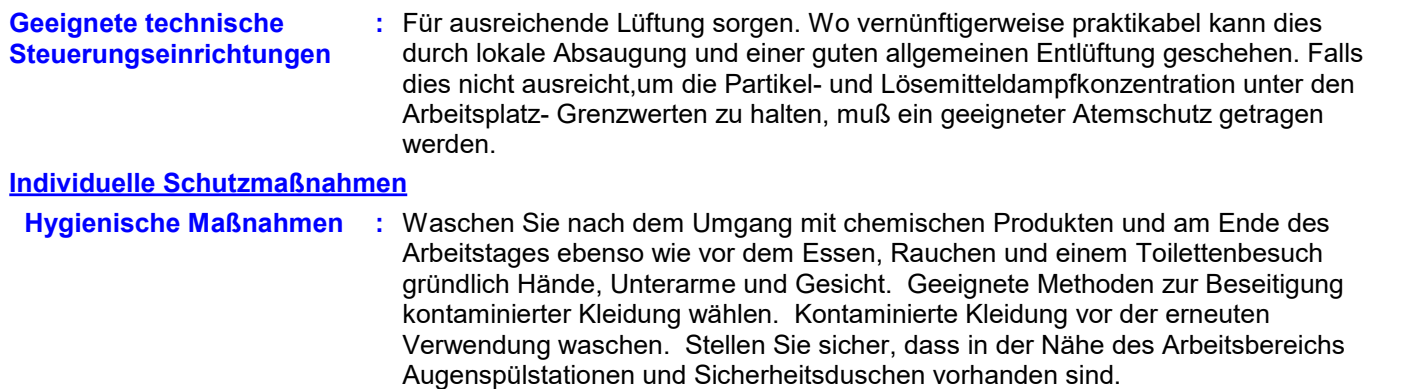

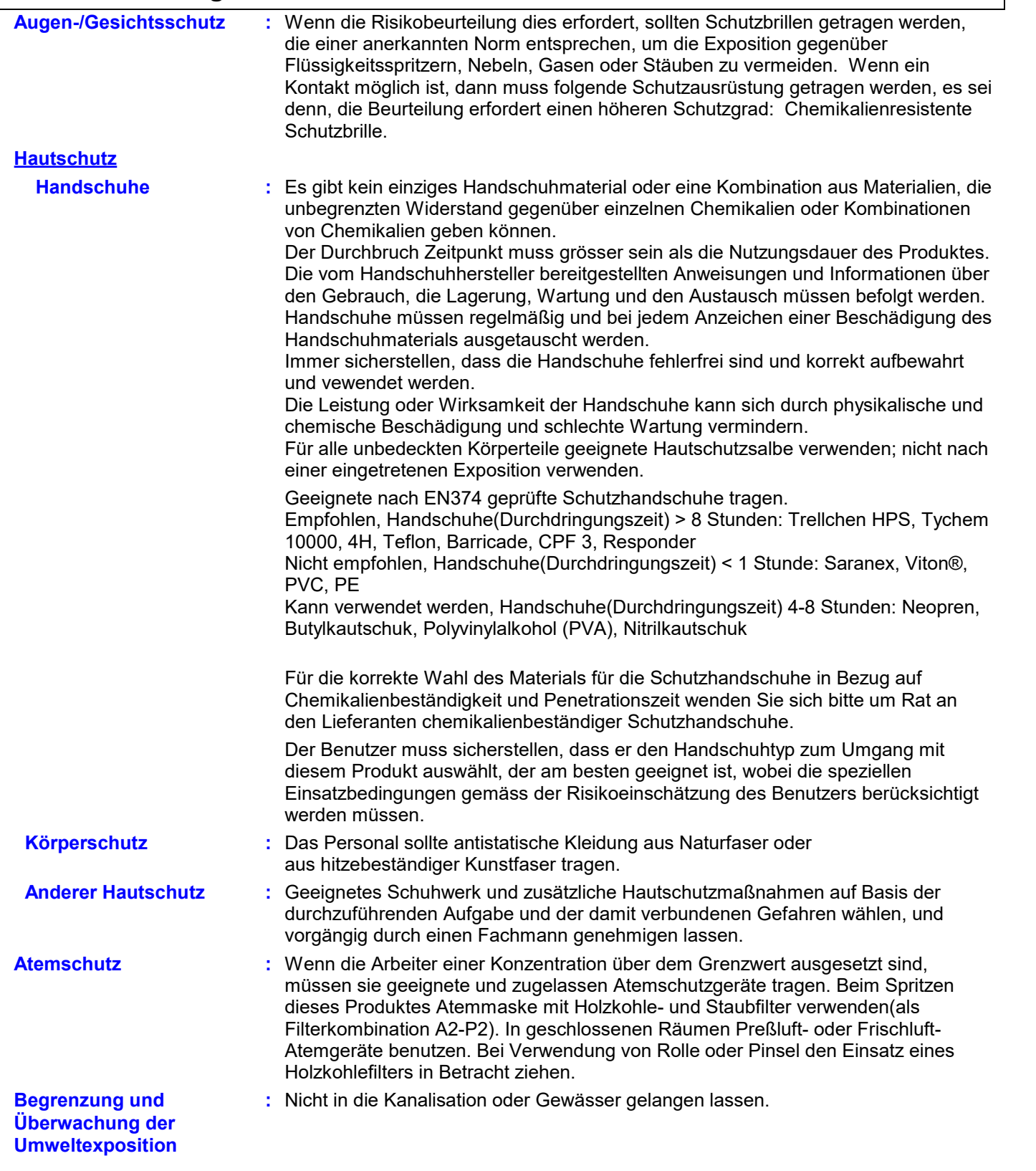

# **ABSCHNITT 9: Physikalische und chemische Eigenschaften**

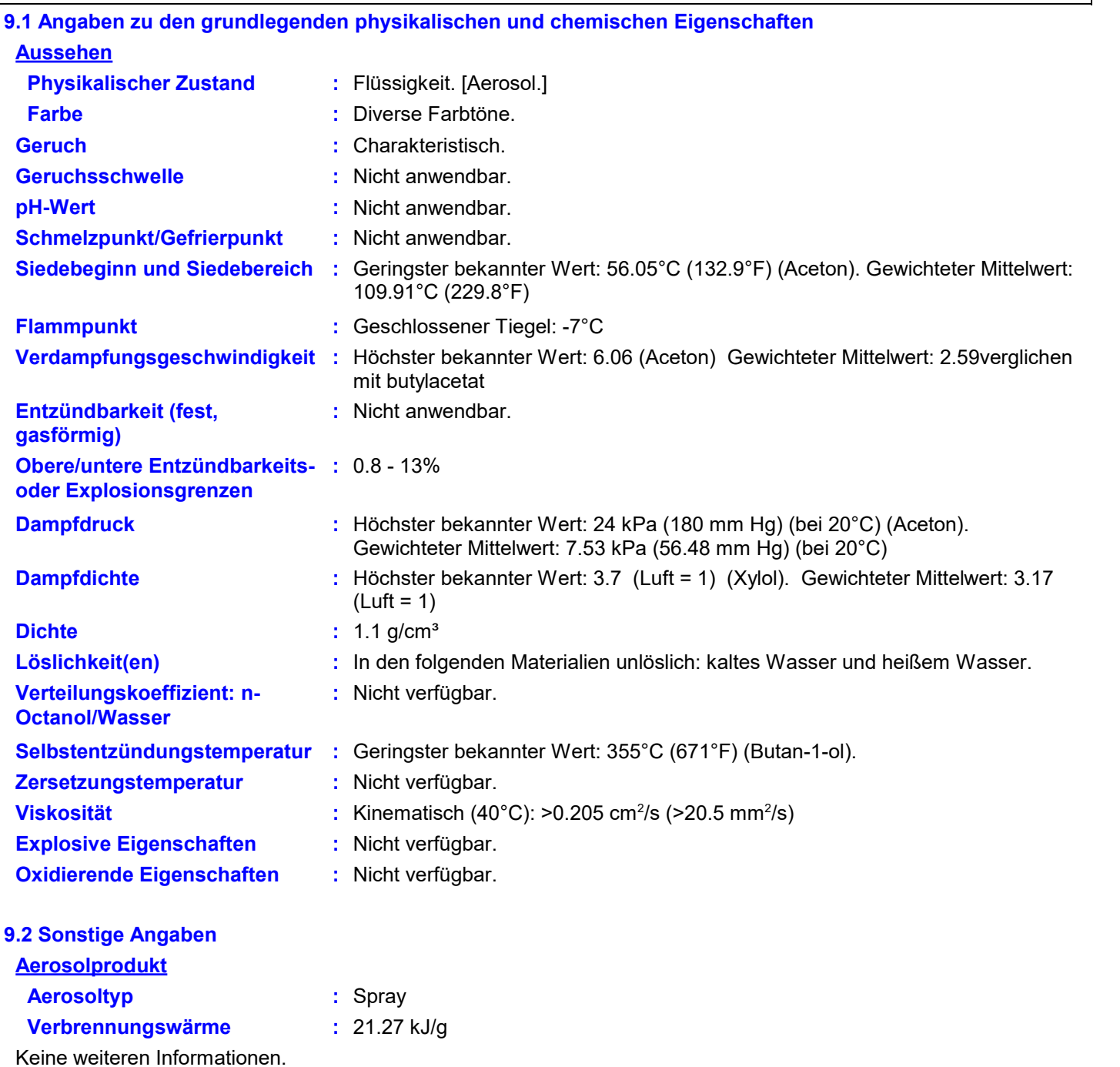

## **ABSCHNITT 10: Stabilität und Reaktivität**

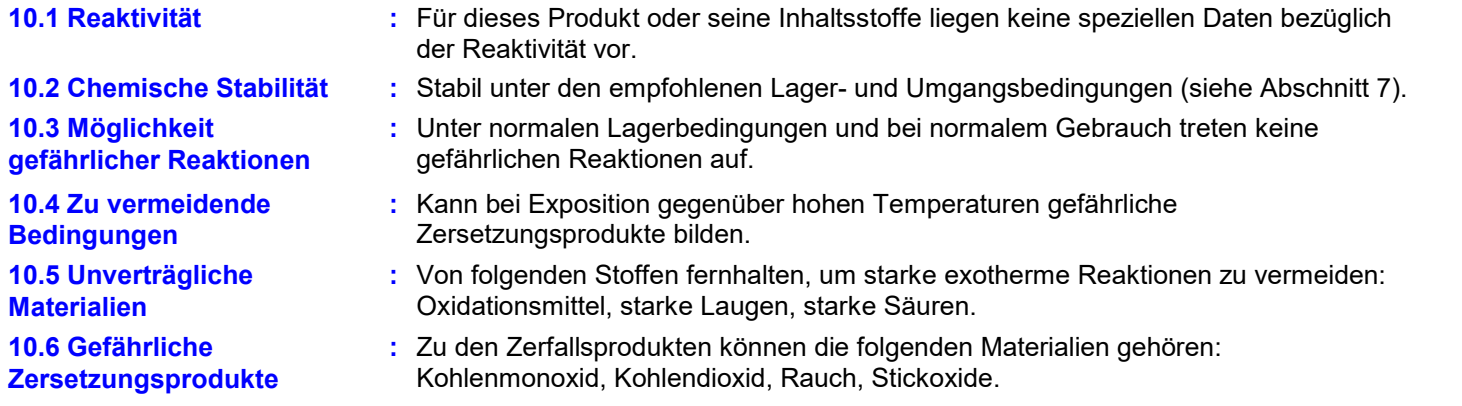

### **ABSCHNITT 11: Toxikologische Angaben**

#### **11.1 Angaben zu toxikologischen Wirkungen**

Für das Gemisch selbst liegen keine Daten vor. Das Gemisch wurde gemäß der konventionellen Methode der Verordnung (EG) Nr. 1272/2008 (CLP-Verordnung) beurteilt und wird entsprechend als Gemisch mit toxikologischen Eigenschaften eingestuft. Siehe Abschnitt 2 und 3 für Details.

Die Einwirkung von Lösemitteldämpfen oberhalb des Arbeitsplatz-Grenzwertes kann zu Gesundheitsschäden führen, wie z.B. Reizung der Schleimhäute und Atmungsorgane und Schädigung von Leber, Nieren und des zentralen Nervensystems. Lösungsmittel können einige der obigen Wirkungen bei Absorption durch die Haut hervorrufen. Wiederholter oder langanhaltender Kontakt mit dem Gemisch kann den Entzug des natürlichen Fett aus der Haut verursachen und zu einer nichtallergischen Kontaktdermatitis sowie der Absorption durch die Haut führen. Einnahme kann Übelkeit, Durchfall und Erbrechen verursachen.

#### **Akute Toxizität**

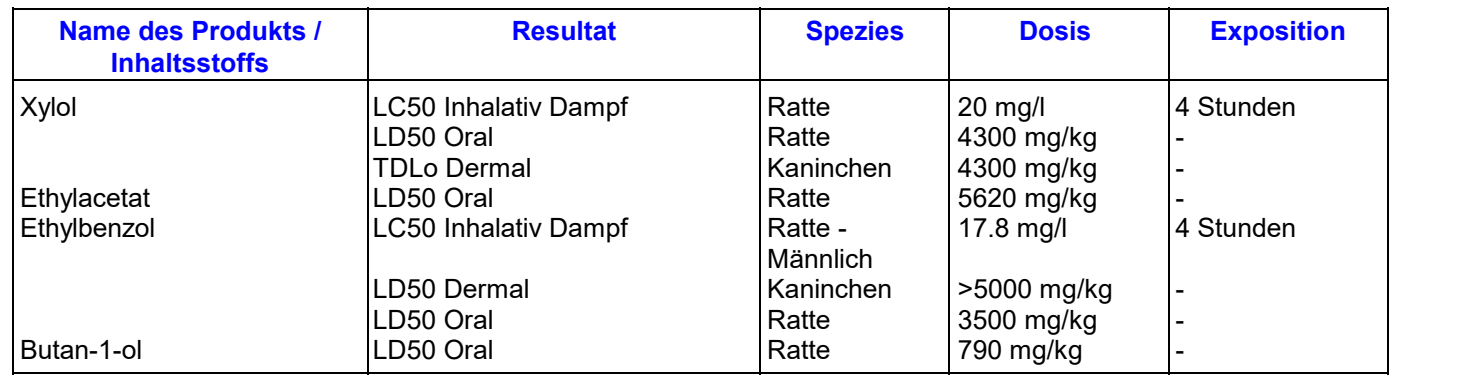

#### **Schätzungen akuter Toxizität**

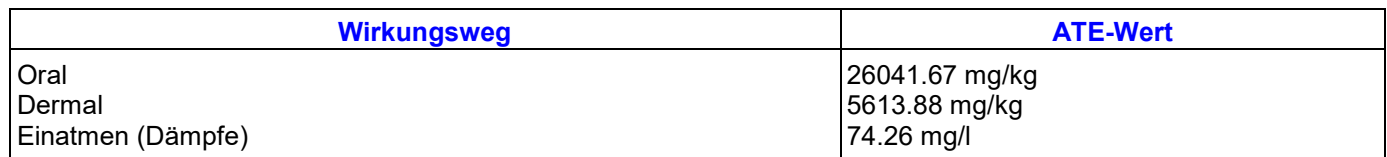

#### **Reizung/Verätzung**

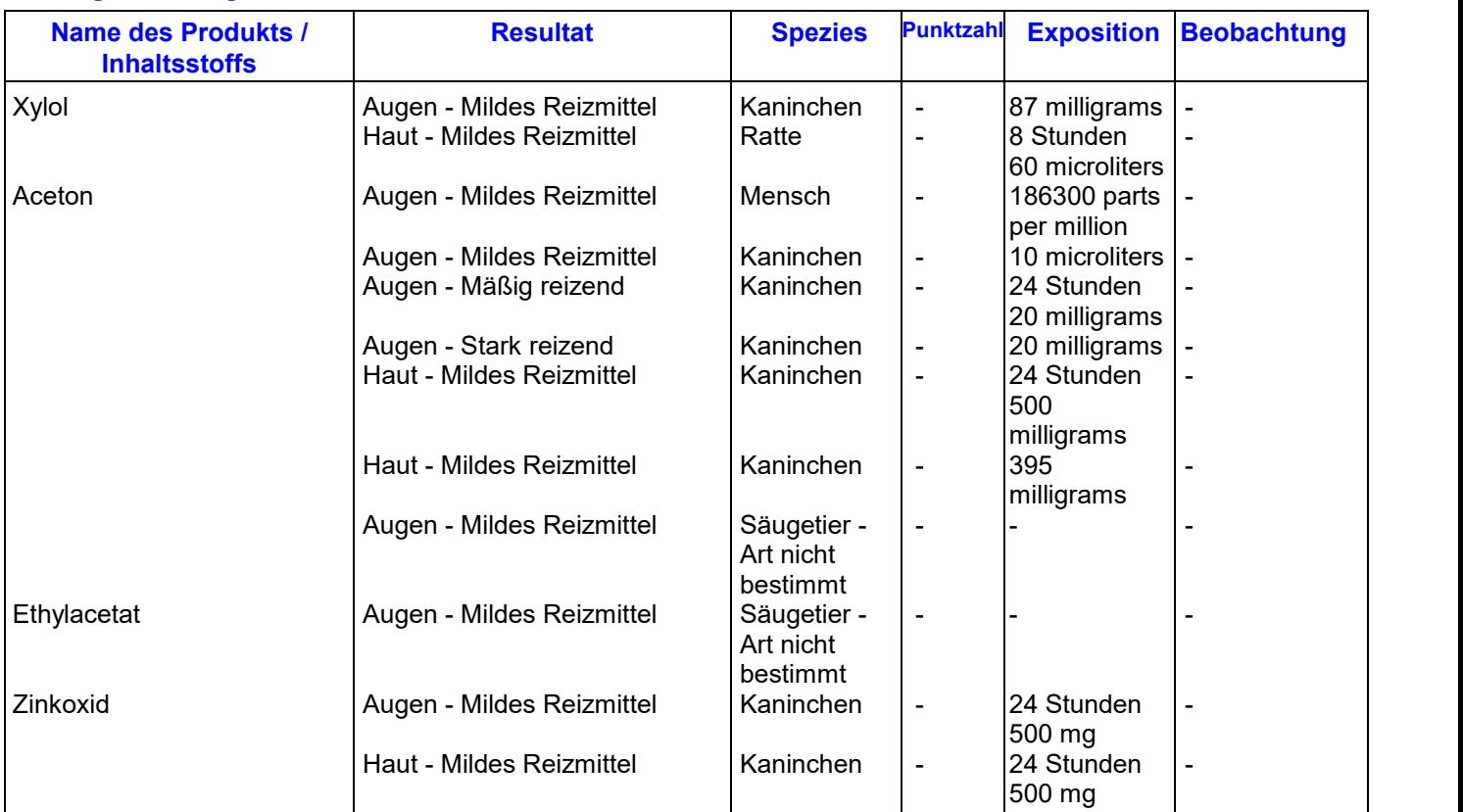

#### **Sensibilisierung**

Auf Basis der verfügbaren Daten sind die Kriterien für eine Einstufung nicht erfüllt.

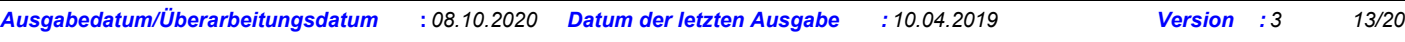

### **ABSCHNITT 11: Toxikologische Angaben**

#### **Mutagenität**

Keine besonderen Wirkungen oder Gefahren bekannt.

#### **Karzinogenität**

Keine besonderen Wirkungen oder Gefahren bekannt.

#### **Reproduktionstoxizität**

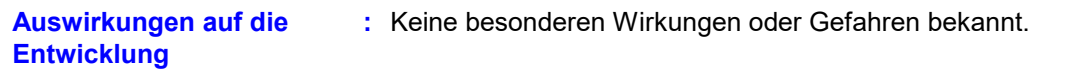

: Keine besonderen Wirkungen oder Gefahren bekannt. **Auswirkungen auf die :**

#### **Fruchtbarkeit**

**Spezifische Zielorgan-Toxizität bei einmaliger Exposition**

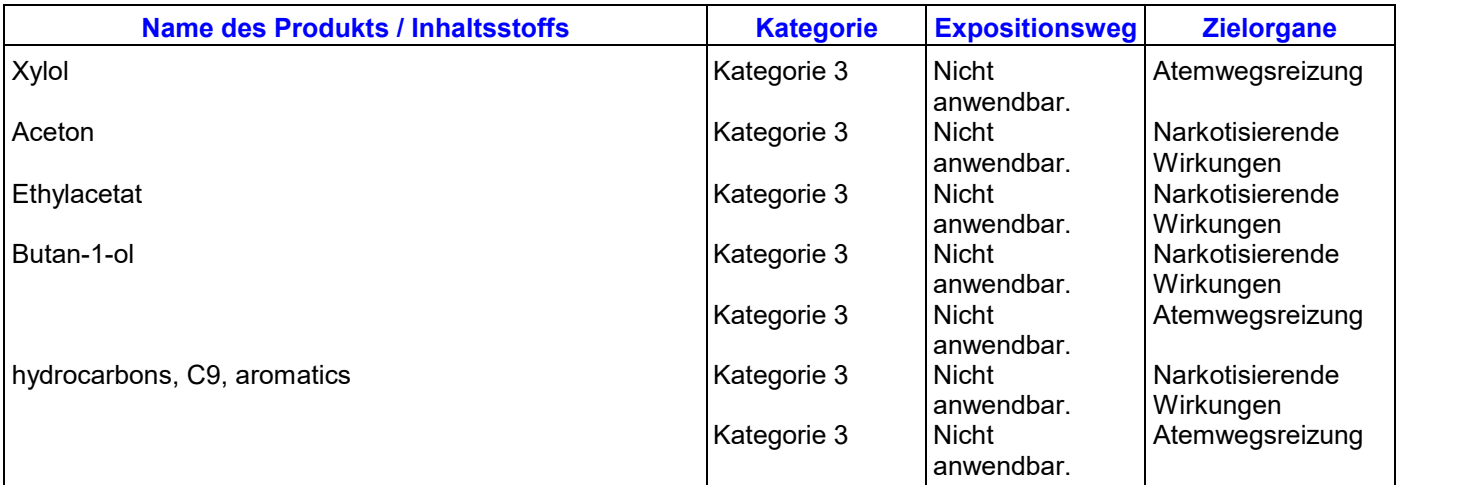

#### **Spezifische Zielorgan-Toxizität bei wiederholter Exposition**

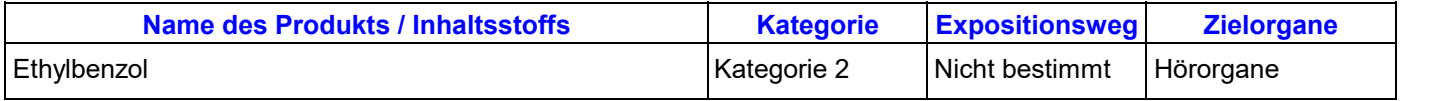

#### **Aspirationsgefahr**

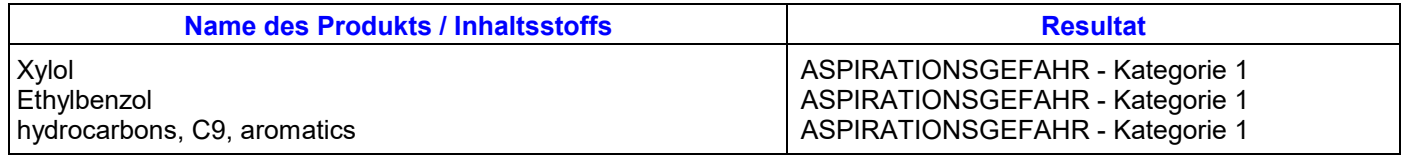

#### **Sonstige Angaben :**

#### : Nicht angegeben.

### **ABSCHNITT 12: Umweltbezogene Angaben**

#### **12.1 Toxizität**

Für das Gemisch selbst liegen keine Daten vor. Nicht in die Kanalisation oder Gewässer gelangen lassen.

Das Gemisch wurde gemäß der Summationsmethode der Verordnung (EG) Nr. 1272/2008 (CLP-Verordnung) beurteilt und wird entsprechend als Gemisch mit ökotoxikologischen Eigenschaften eingestuft. Für Einzelheiten hierzu siehe Artikel 2 und 3.

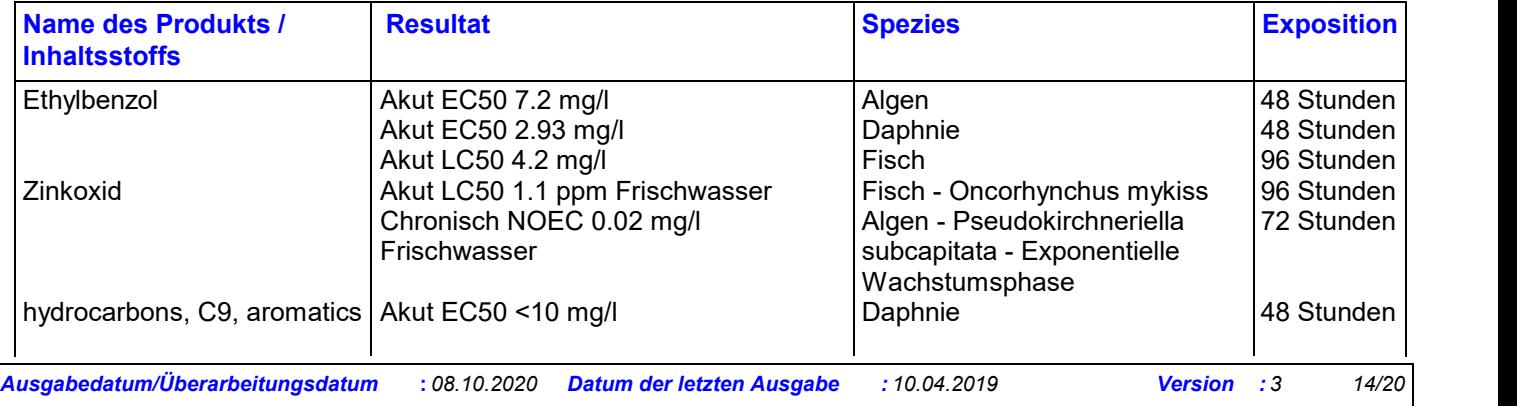

### **ABSCHNITT 12: Umweltbezogene Angaben**

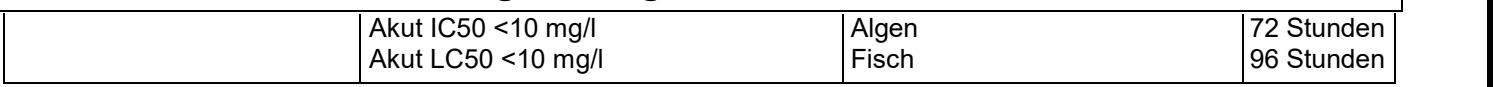

Dieses Material ist für Wasserorganismen schädlich und hat langfristige Auswirkungen.

#### **12.2 Persistenz und Abbaubarkeit**

Nicht verfügbar.

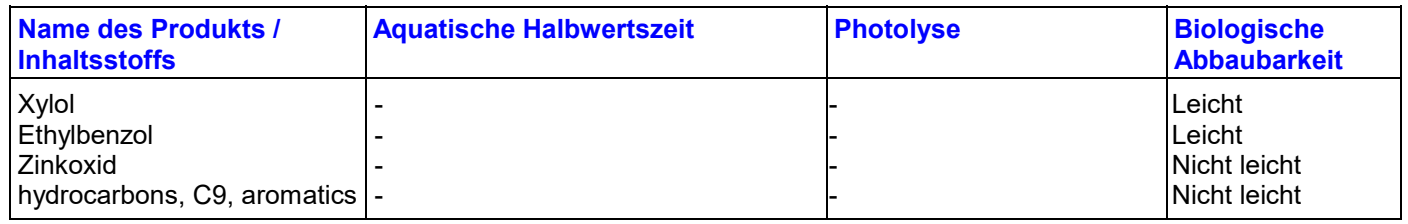

#### **12.3 Bioakkumulationspotenzial**

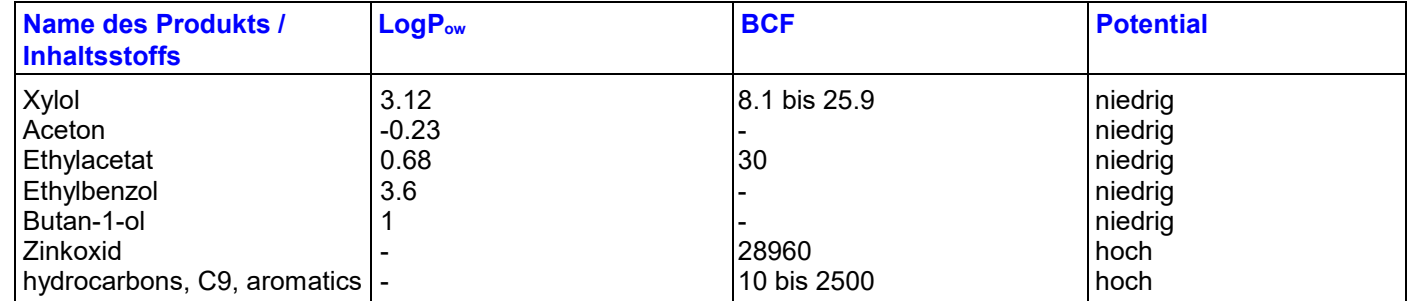

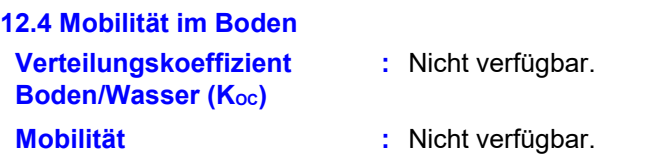

#### **12.5 Ergebnisse der PBT- und vPvB-Beurteilung**

Diese Mischung enthält keine Substanzen, die als PBT- oder vPvB-Stoffe eingestuft werden.

- **12.6 Andere schädliche**
- Keine besonderen Wirkungen oder Gefahren bekannt. **:**

**Wirkungen**

**ABSCHNITT 13: Hinweise zur Entsorgung**

Die Informationen in diesem Abschnitt enthalten allgemeine Ratschläge und Anleitungen. Die Liste der Identifizierten Verwendungen in Abschnitt 1 sollte für jede anwendungsspezifische Information im Expositionsszenario/ Expositionsszenarien hinzugezogen werden.

## **13.1 Verfahren der Abfallbehandlung**

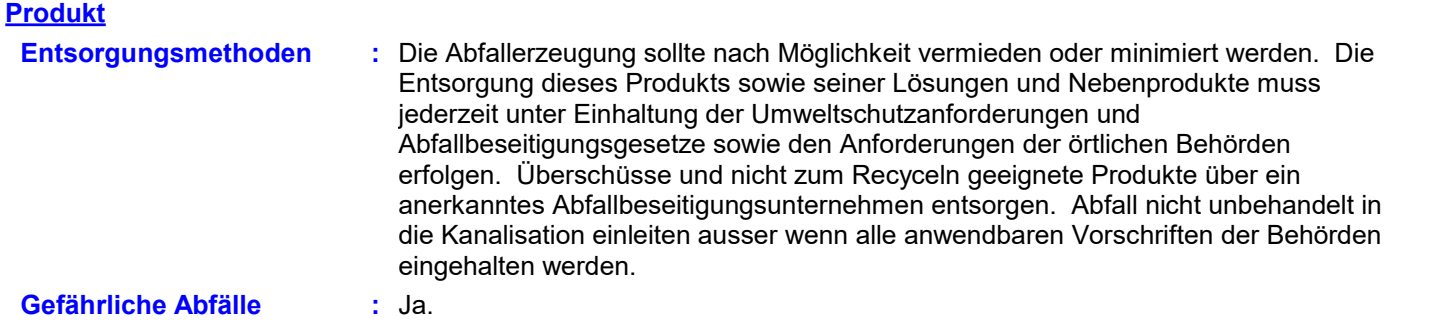

### **ABSCHNITT 13: Hinweise zur Entsorgung**

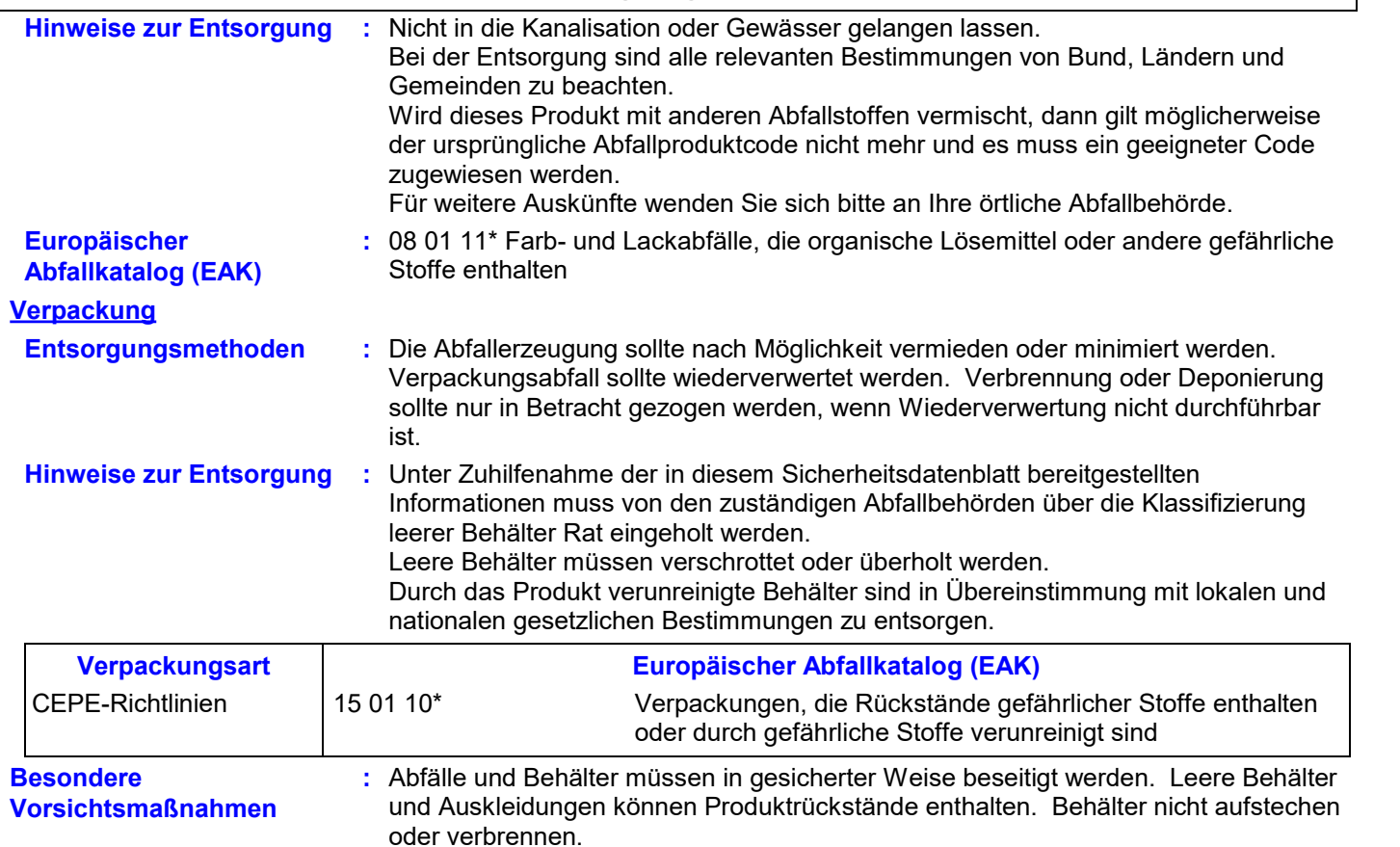

### **ABSCHNITT 14: Angaben zum Transport**

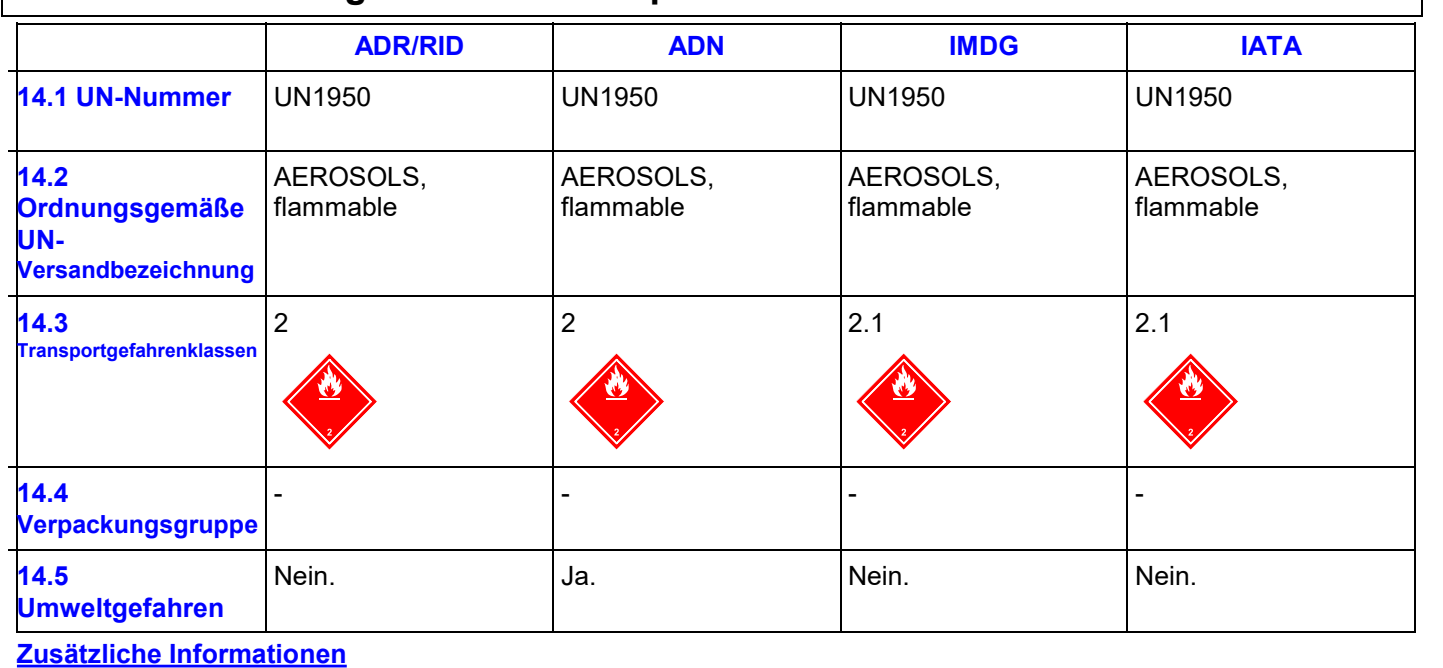

**ADN**

**ADR/RID**

## **: Nummer zur Kennzeichnung der Gefahr** 23

-

**Tunnelcode** (D)

Das Produkt ist nur als umweltgefährdender Stoff reguliert, wenn es in **:** Tankbehältern transportiert wird.

**IMDG**

**Notfallpläne** F-D, S-U **:**

Trenngruppe:

### **ABSCHNITT 14: Angaben zum Transport**

**14.6 Besondere Vorsichtsmaßnahmen für den Verwender**

**Transport auf dem Werksgelände:** nur in geschlossenen Behältern transportieren, **:** die senkrecht und fest stehen. Personen, die das Produkt tranportieren, müssen für das richtige Verhalten bei Unfällen, Auslaufen oder Verschütten unterwiesen sein.

**14.7 Massengutbeförderung :** Nicht anwendbar. **gemäß Anhang II des MARPOL-Übereinkommens und gemäß IBC-Code**

### **ABSCHNITT 15: Rechtsvorschriften**

**15.1 Vorschriften zu Sicherheit, Gesundheits- und Umweltschutz/spezifische Rechtsvorschriften für den Stoff oder das Gemisch**

**EG Verordnung (EG) Nr. 1907/2006 (REACH)**

#### **Anhang XIV - Verzeichnis der zulassungspflichtigen Stoffe**

**Anhang XIV**

Keine der Komponenten ist gelistet.

**Besonders besorgniserregende Stoffe**

Keine der Komponenten ist gelistet.

Anhang XVII - **1999 :** Nicht anwendbar. **Beschränkung der Herstellung des Inverkehrbringens und der Verwendung bestimmter gefährlicher Stoffe, Mischungen und Erzeugnisse**

**Sonstige EU-Bestimmungen**

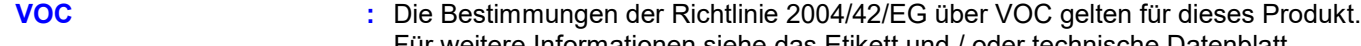

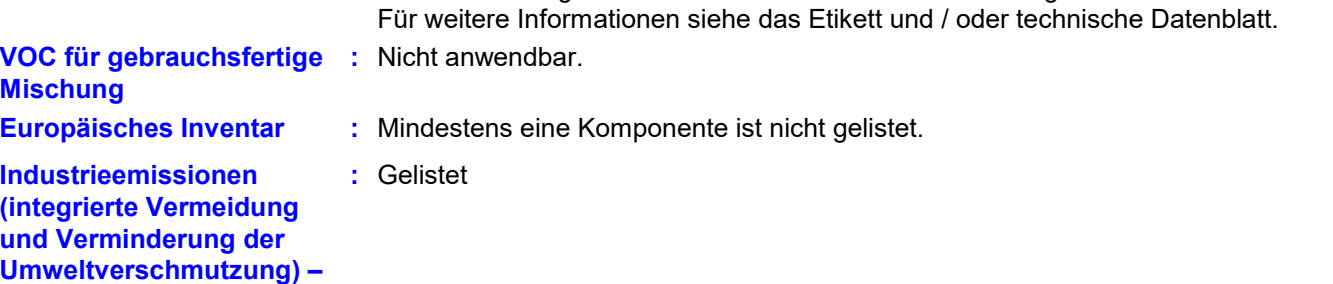

**Luft**

**Ozonabbauende Substanzen (1005/2009/EU)**

Nicht gelistet.

**Vorherige Zustimmung nach Inkenntnissetzung (PIC, Prior Informed Consent) (649/2012/EU)** Nicht gelistet.

**Aerosolpackungen :**

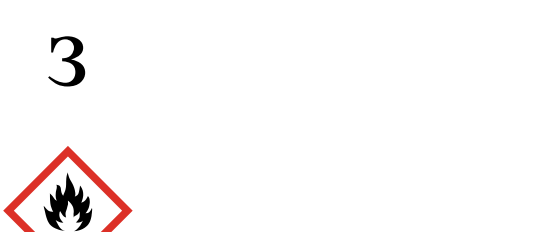

Hochentzündlich

**Seveso-Richtlinie**

### **ABSCHNITT 15: Rechtsvorschriften**

Dieses Produkt kann zur Berechnung herangezogen werden, um zu bestimmen, ob ein Standort unter die Seveso-Richtlinie über die Gefahren schwerer Unfälle fällt.

### **Nationale Vorschriften**

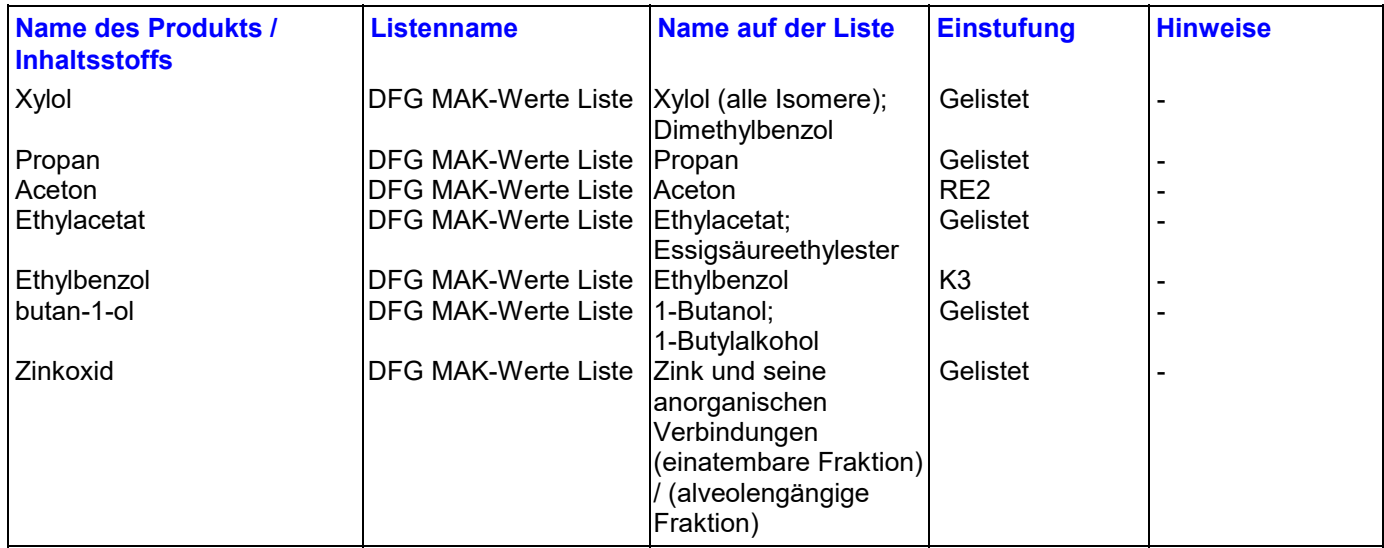

#### **Lagerklasse (TRGS 510) :** 2B

#### **Störfallverordnung**

Dieses Produkt unterliegt der deutschen Störfallverordnung.

#### **Gefahrenkriterien**

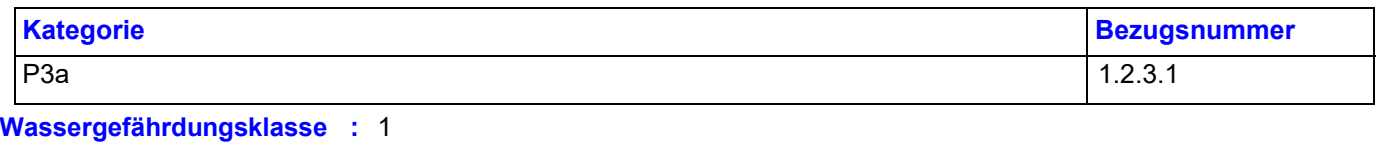

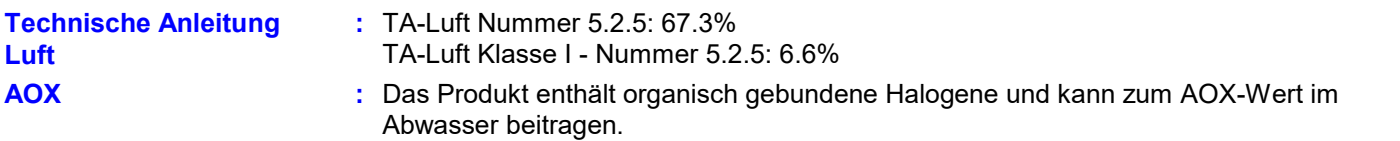

#### **Internationale Vorschriften**

**Chemiewaffenübereinkommen, Chemikalien der Liste I, II & III** Nicht gelistet.

#### **Montreal Protokoll (Anhänge A, B, C, E)**

Nicht gelistet.

### **Stockholm-Konvention über persistente organische Schadstoffe**

Nicht gelistet.

**Rotterdamer Übereinkommen über das Verfahren der vorherigen Zustimmung nach Inkenntnissetzung (PIC)** Nicht gelistet.

**UNECE-Aarhus-Protokoll über persistente organische Verbindungen (POP) und Schwermetalle** Nicht gelistet.

- **15.2**
- **:** Nicht anwendbar.

**Stoffsicherheitsbeurteilung**

# **ABSCHNITT 16: Sonstige Angaben**

 $\nabla$  Kennzeichnet gegenüber der letzten Version veränderte Informationen.

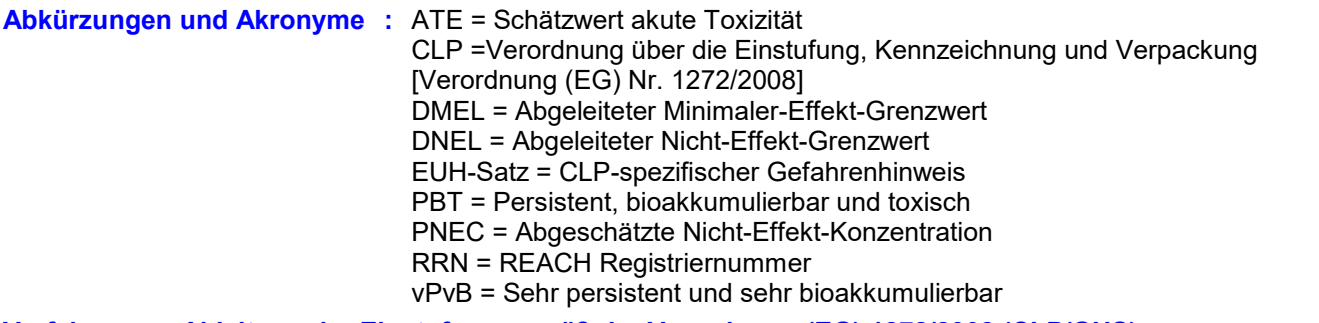

#### **Verfahren zur Ableitung der Einstufung gemäß der Verordnung (EG) 1272/2008 (CLP/GHS)**

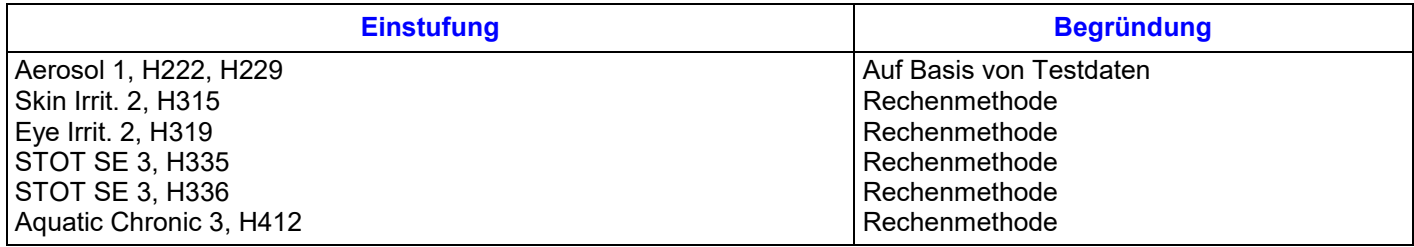

#### **Volltext der abgekürzten H-Sätze**

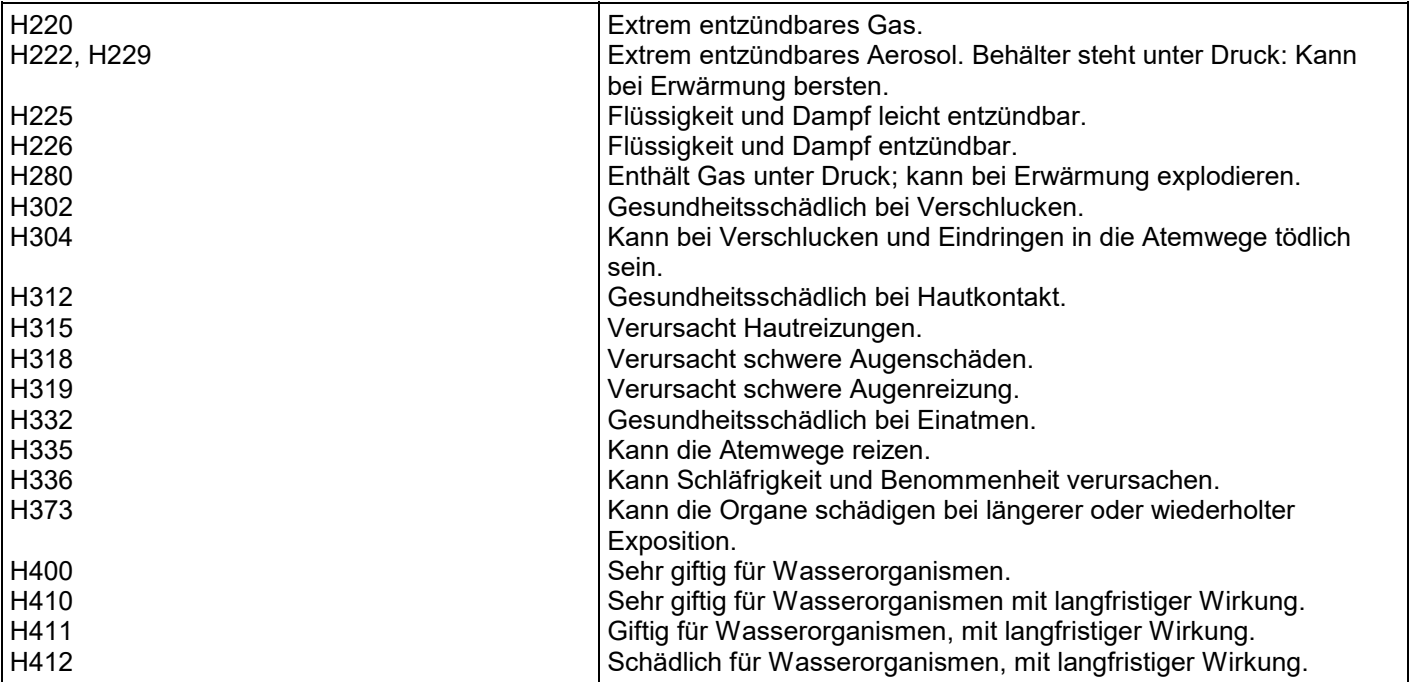

#### **Volltext der Einstufungen [CLP/GHS]**

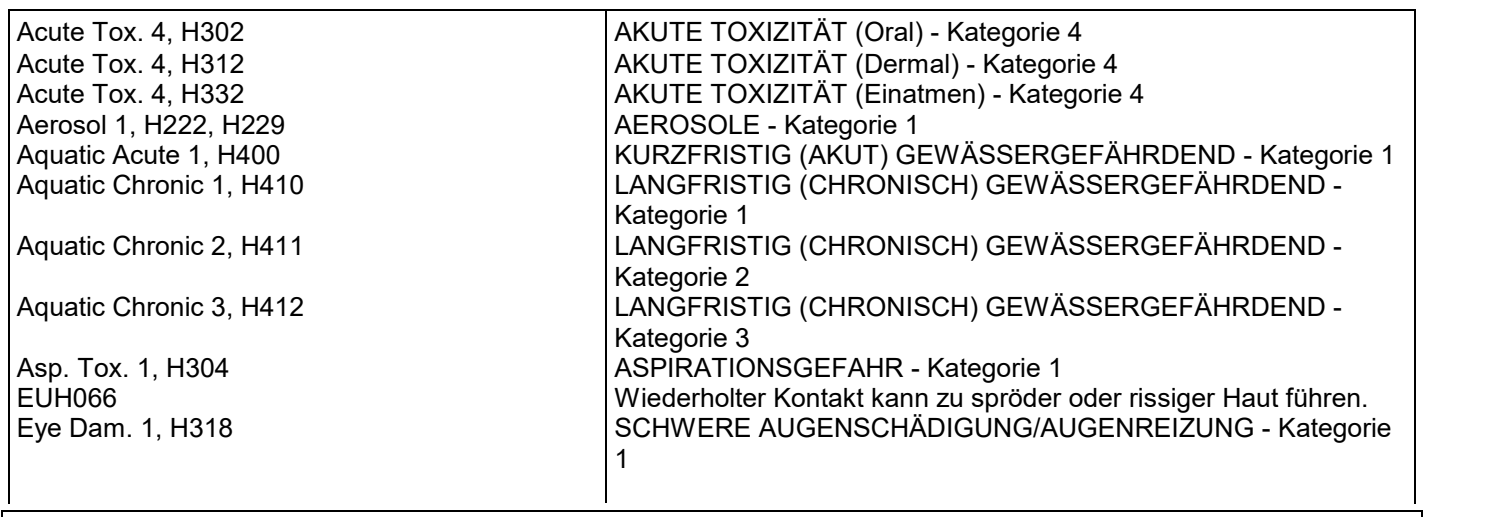

### **ABSCHNITT 16: Sonstige Angaben**

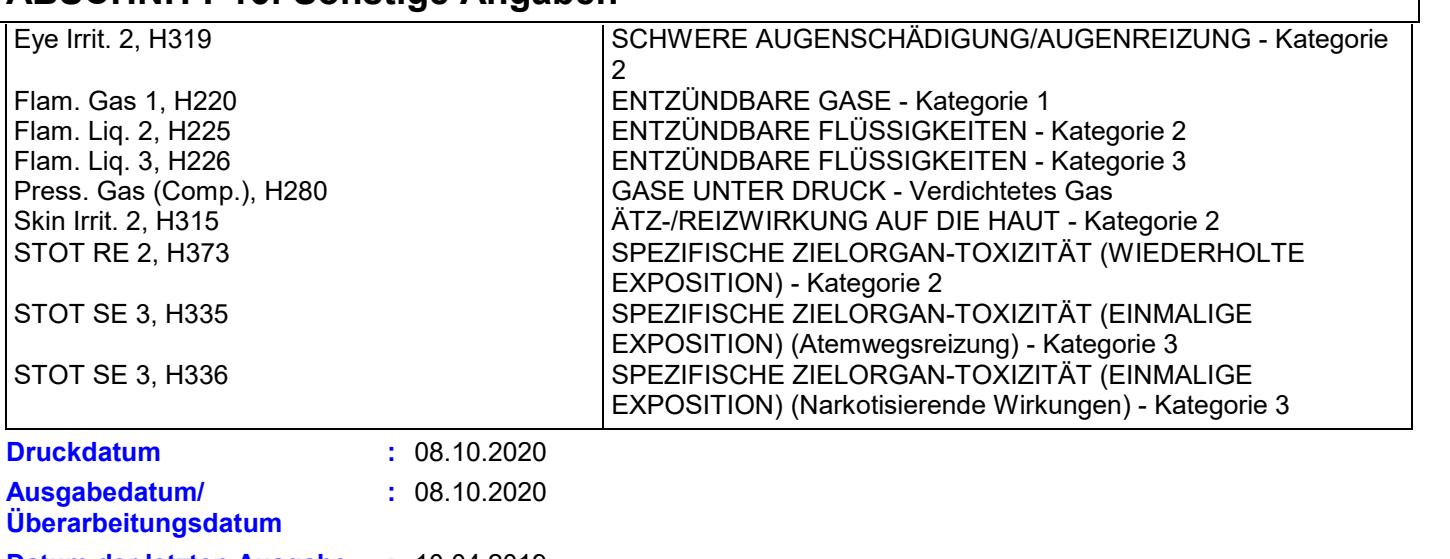

3 **: Version Datum der letzten Ausgabe :** 10.04.2019

#### **Hinweis für den Leser**

**Die Angaben in diesem Dokument erfolgen nach bestem Wissen auf der Grundlage von Laborversuchen und praktischen Erfahrungen von Jotun. Die Produkte von Jotun werden als Halbfertigerzeugnisse betrachtet und als solche oft unter Bedingungen verarbeitet, die sich der Einflussnahme von Jotun entziehen. Jotun kann für nichts anderes als die Qualität des Produktes selbst garantieren. Geringfügige Produktanpassungen können vorgenommen werden, um den lokalen Anforderungen zu entsprechen. Jotun behält sich das Recht vor, die gegebenen Daten ohne Ankündigung zu ändern.**

**Verarbeiter sollten Jotun stets zwecks spezifischer Beratung zur generellen Eignung des Produktes für ihre Zwecke und spezifischen Applikationspraktiken konsultieren.**

**Bei Unstimmigkeiten zwischen verschiedensprachigen Ausgaben dieses Dokumentes ist die englische Version (UK) ausschlaggebend.**